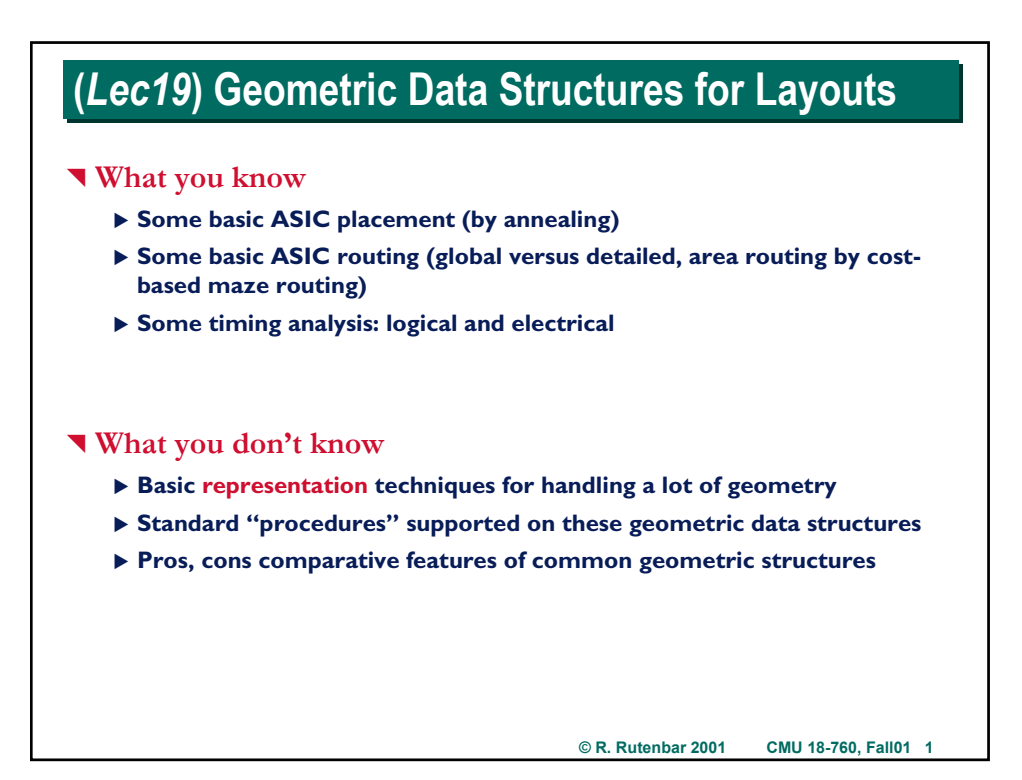

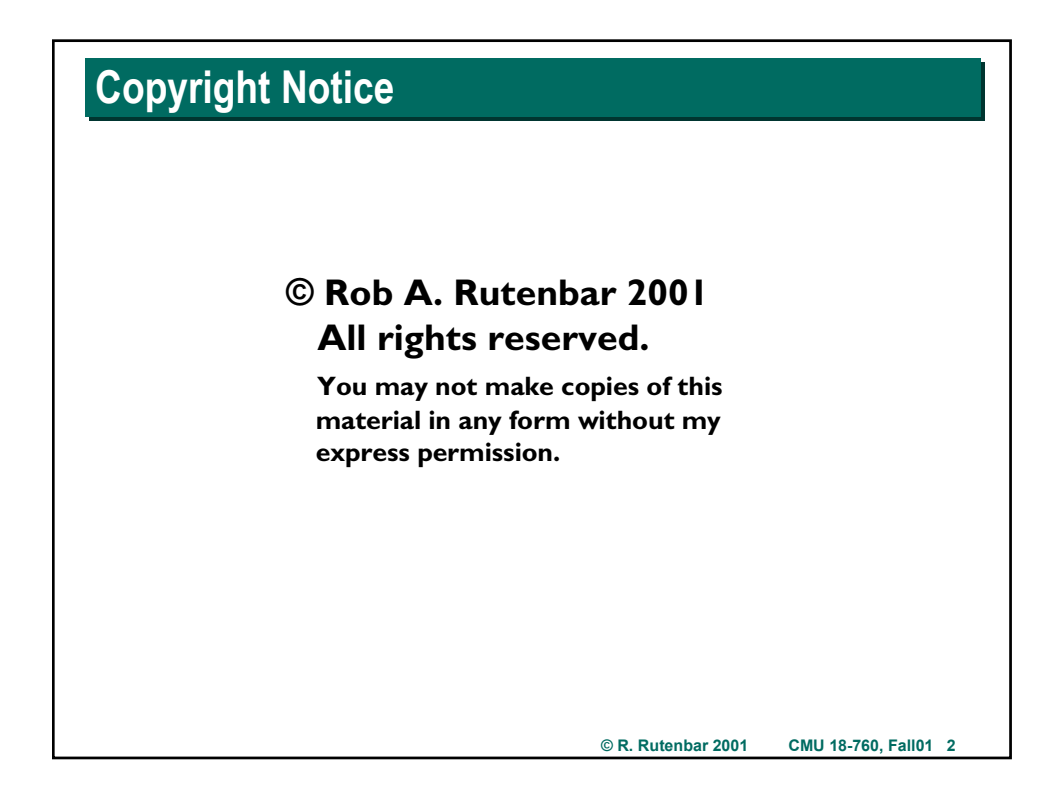

## **Where Are We?**

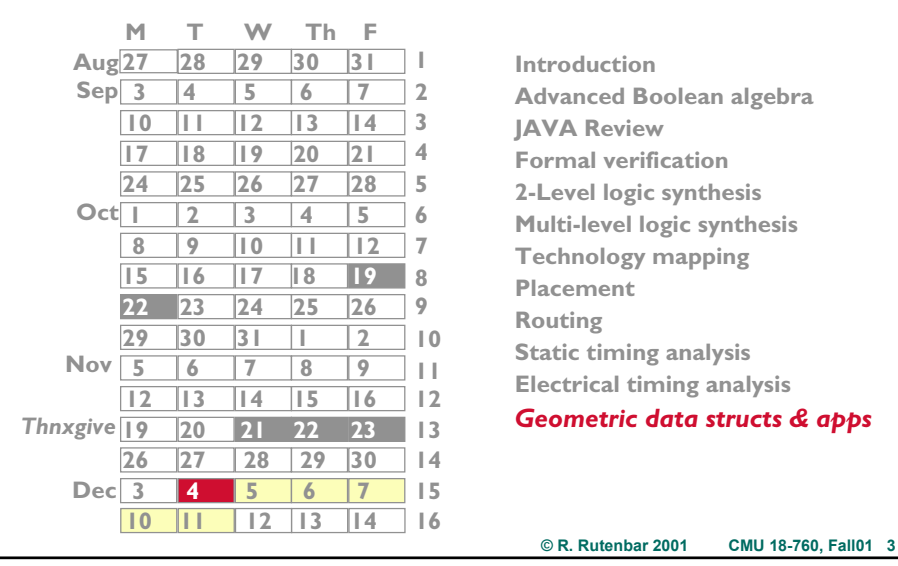

^ **Geometric data structures for BIG layouts…**

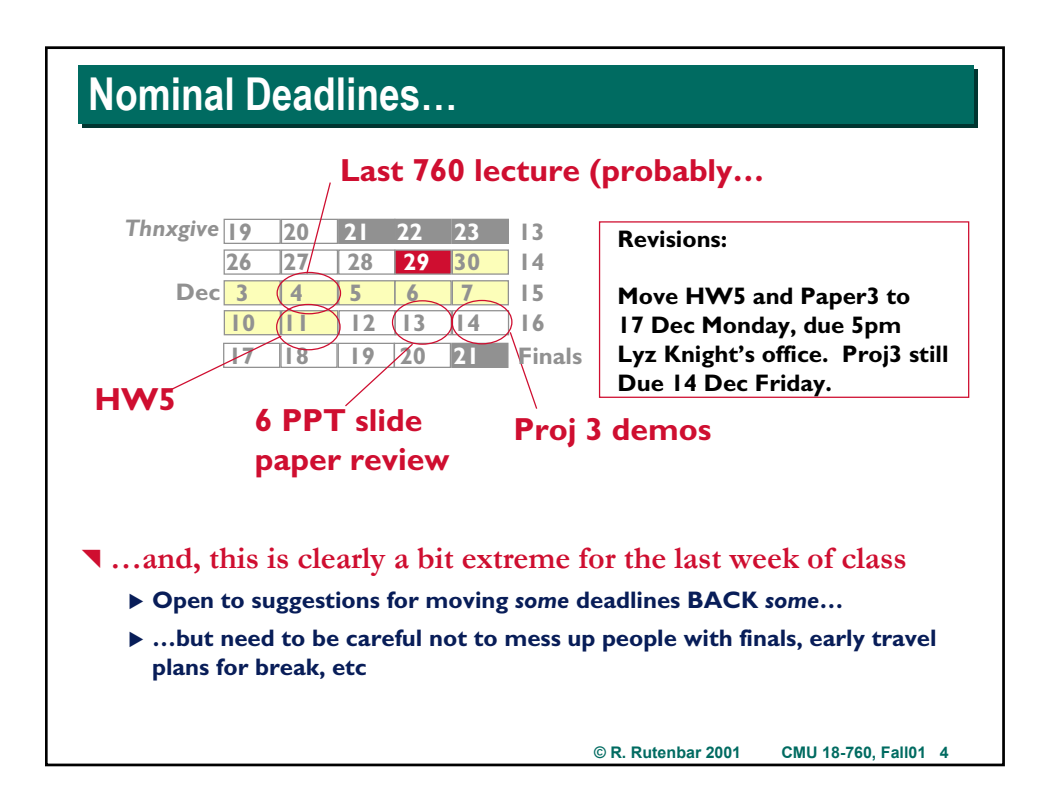

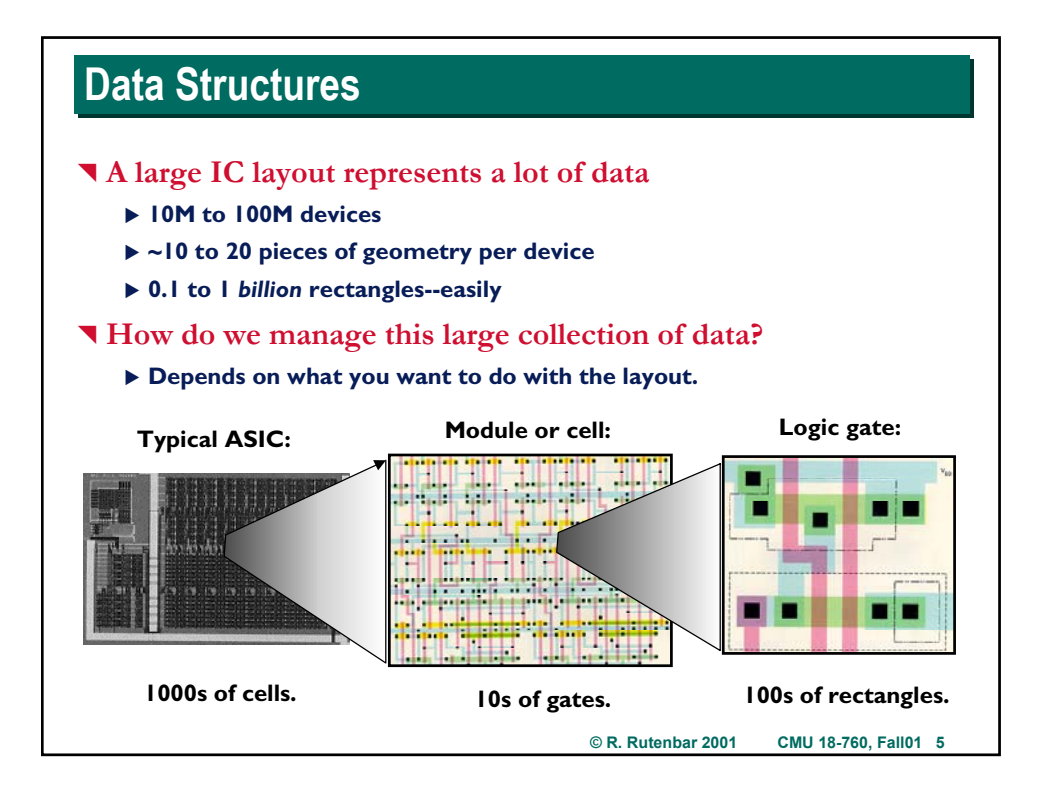

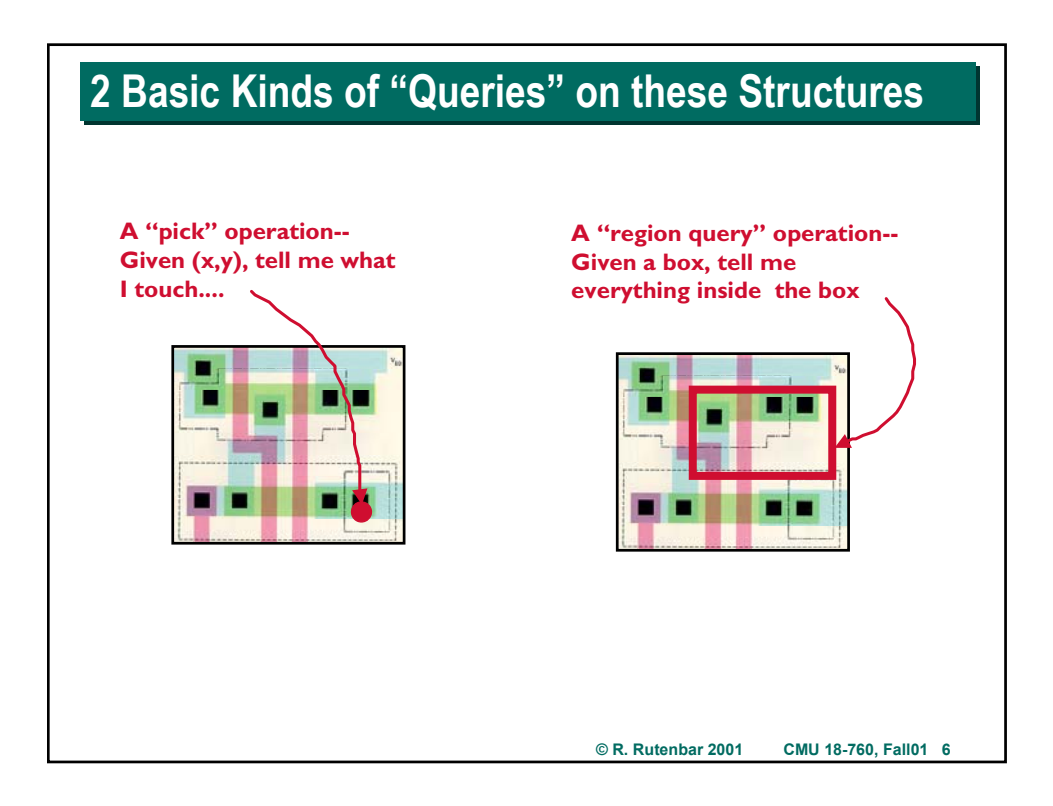

### **Data Structures: Queries**

### ^ **Data structure queries**

- ▶ Pick: **Given an x,y location, tell me what lives there.**
- ▶ Region query: Given a bounding box, tell me what's inside it.

#### ^ **Uses**

- X **Checking DRC-type layout interactions**
- **Printing masks.**
- $\blacktriangleright$  Extracting electrical circuits from layout.
- ▶ Searching the neighborhood of a given device or circuit.

#### ^ **Note:**

▶ No inserting or deleting data is done -- just asking where things are.

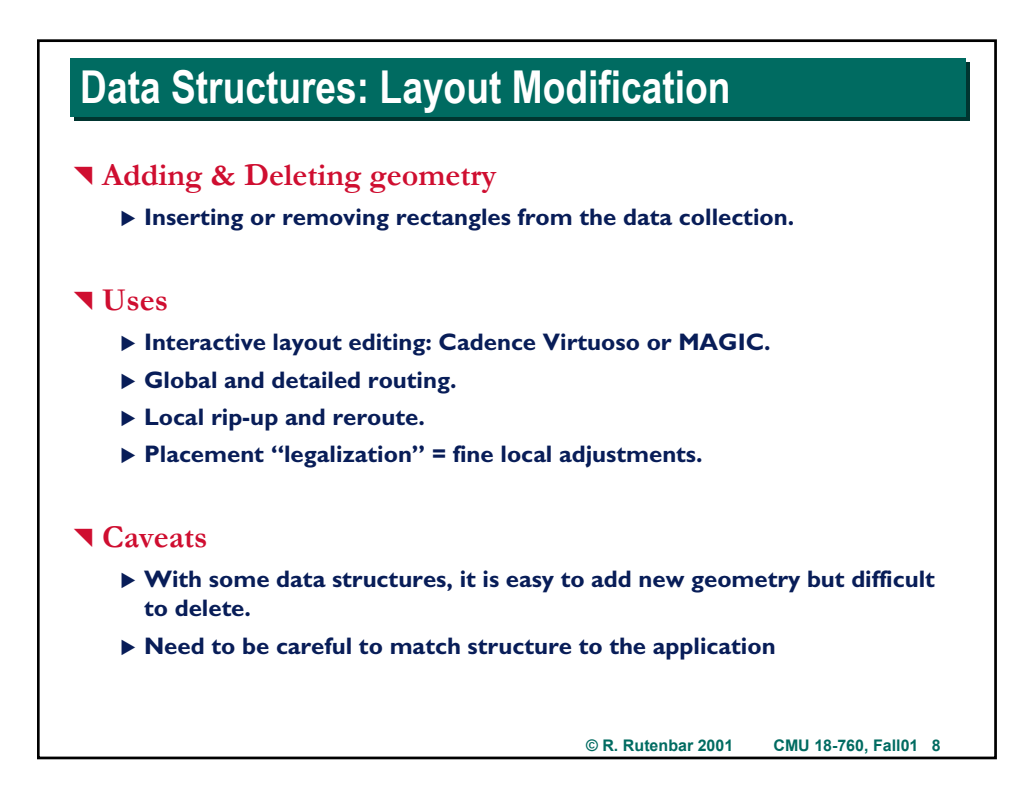

## **Data Structures: Useful References Data Structures: Useful References**

#### ^ **Survey paper**

- ▶ J. Rosenberg, "Geographical data structures compared: a study of data **structures supporting region queries,"** *IEEE Trans. CAD***, CAD-4, 1, Jan. 1985.**
- ▶ Old, but very useful. Actually has code (in a somewhat archaic looking **C now) for a lot of these data structures.**

### ^ **Tile plane paper**

- ▶ **J. Ousterhout, "Corner stitching: a data structuring technique for VLSI layout tools,"** *IEEE Trans. CAD***, CAD-3, 1, Jan. 1984.**
- ▶ It's the data structure underneath the Berkeley MAGIC layout editor
- ▶ Yeah, the *same* Ousterhout who developed tcl/tk, and MAGIC.

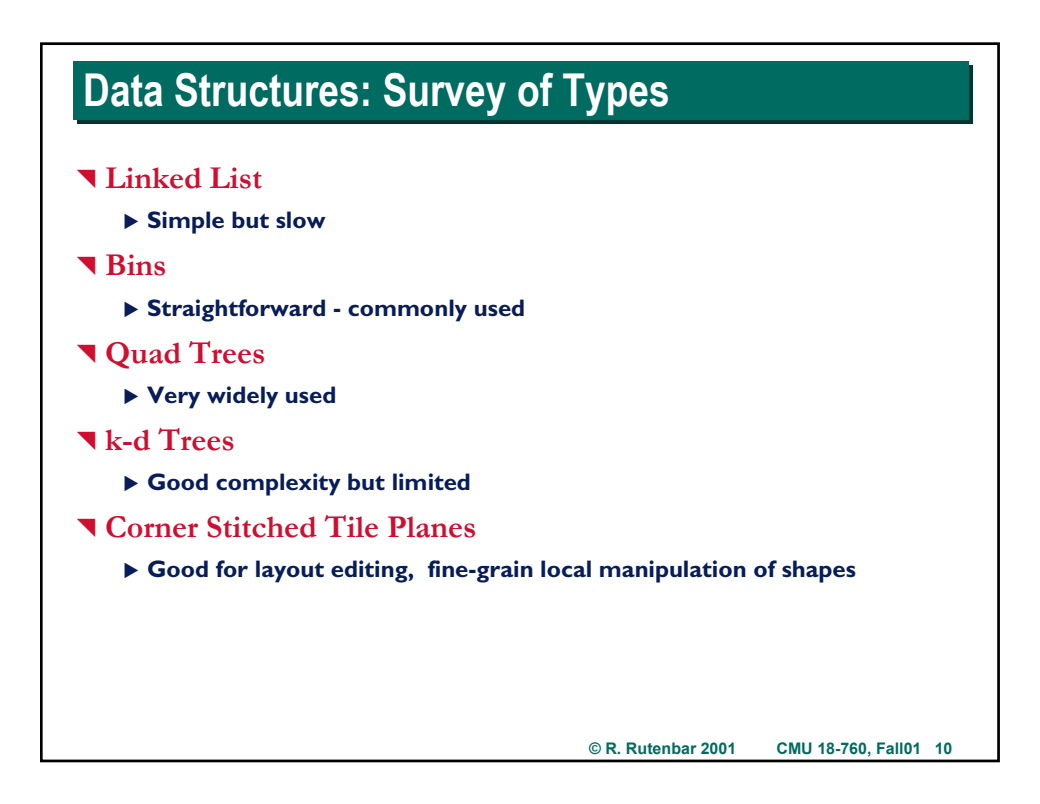

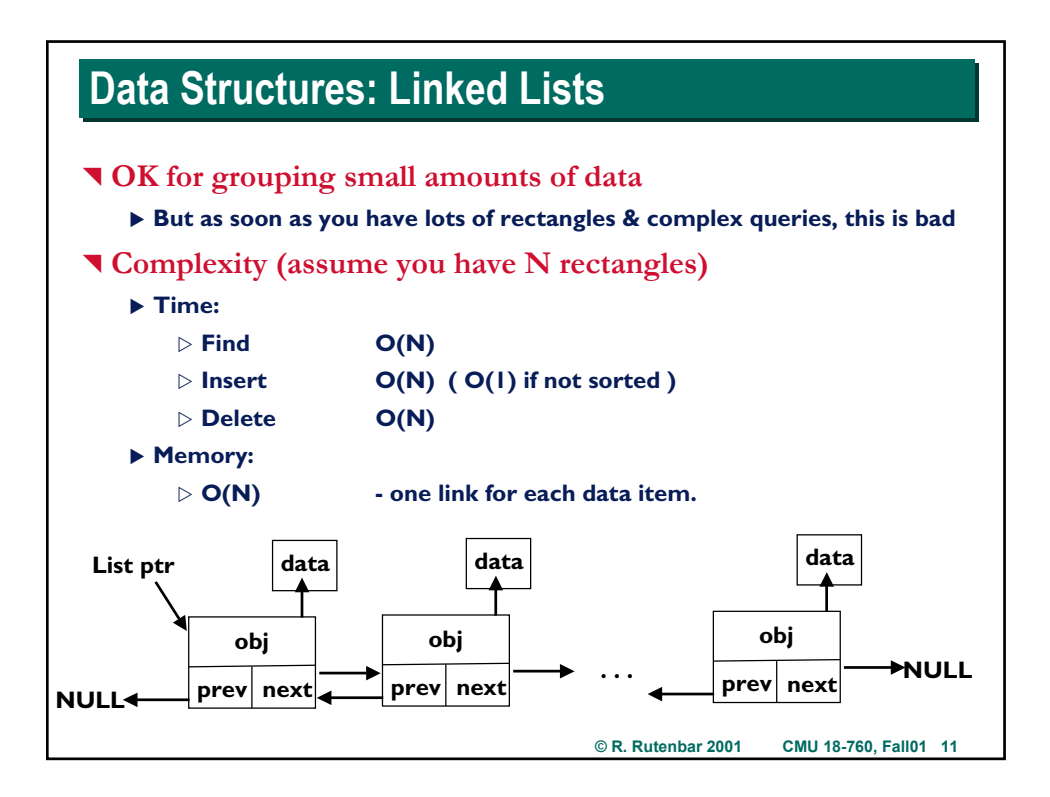

# **Practical Issues: Linked Lists Practical Issues: Linked Lists** ^ **Lousy complexity, but widely used…** ▶ …when you only have a "a few" objects to represent ▶ More sophisticated structures will get presented after this... ▶ …but, they all come with some overhead; nothing is free ▶ If you have a small # of rectangles to handle, a linked list *is the right way* ▶ Where the breakpoint is between doing it like this ("flat") and using a **smart structure is something you have to determine empirically**

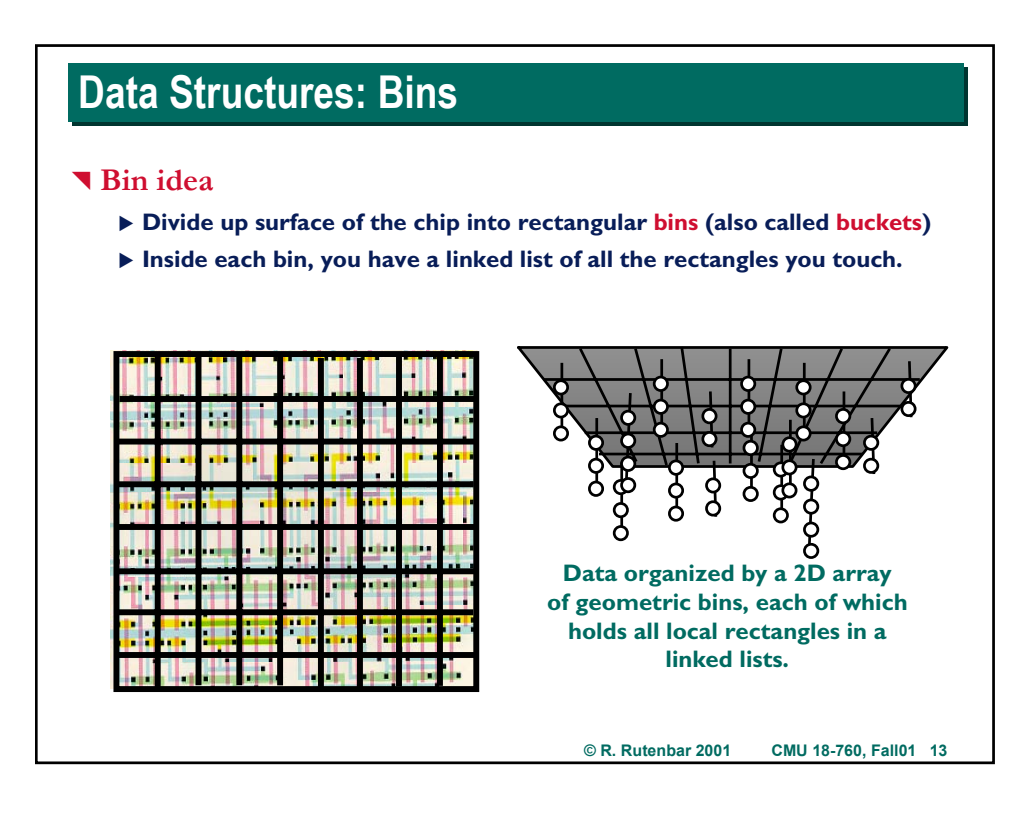

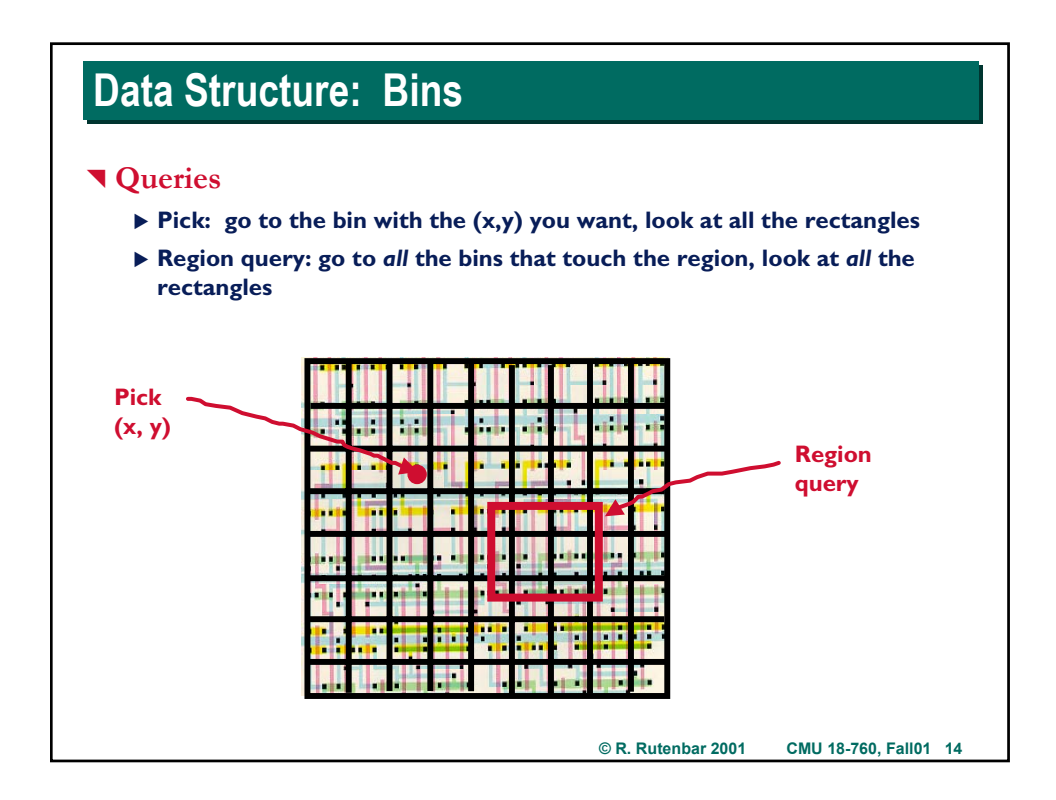

# **Data Structures: Bins Data Structures: Bins**

### ^ **How does it really work**

- ▶ Need a pointer to a "rectangle object" from every bin it touches.
- ▶ May have to walk thru lots of bins to insert/delete a *big* rectangle
- **Impacts the granularity of the grid you pick...**

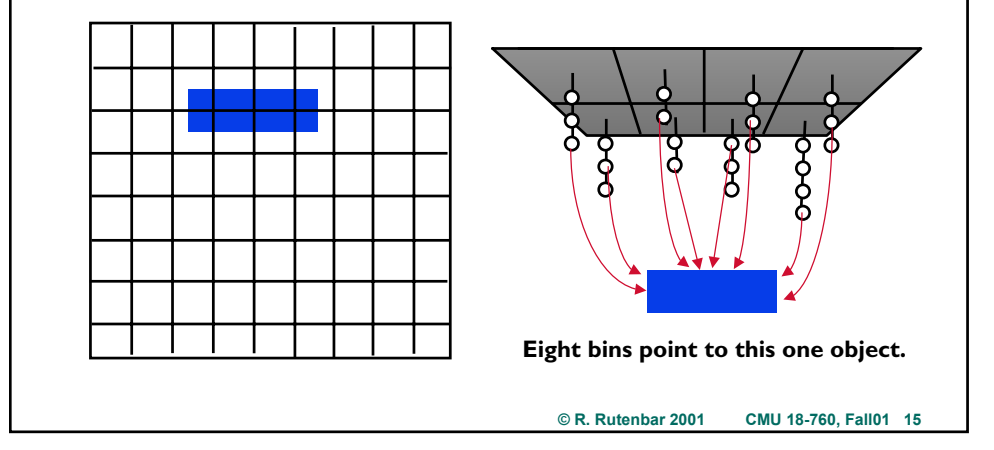

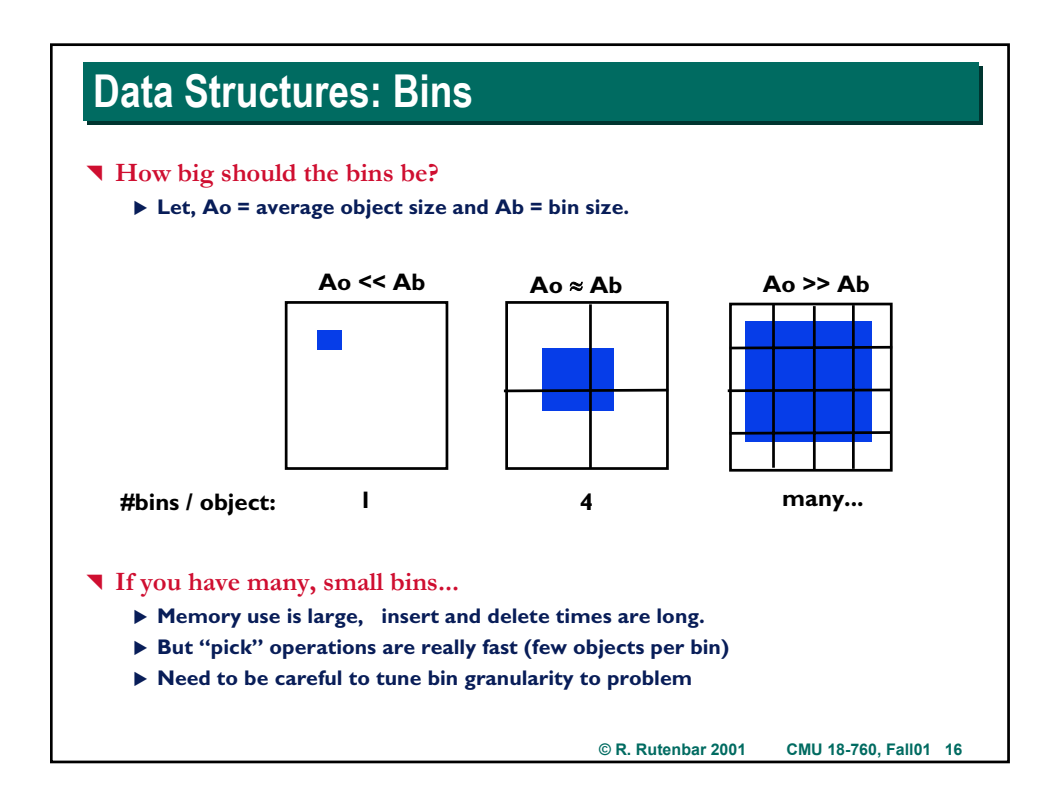

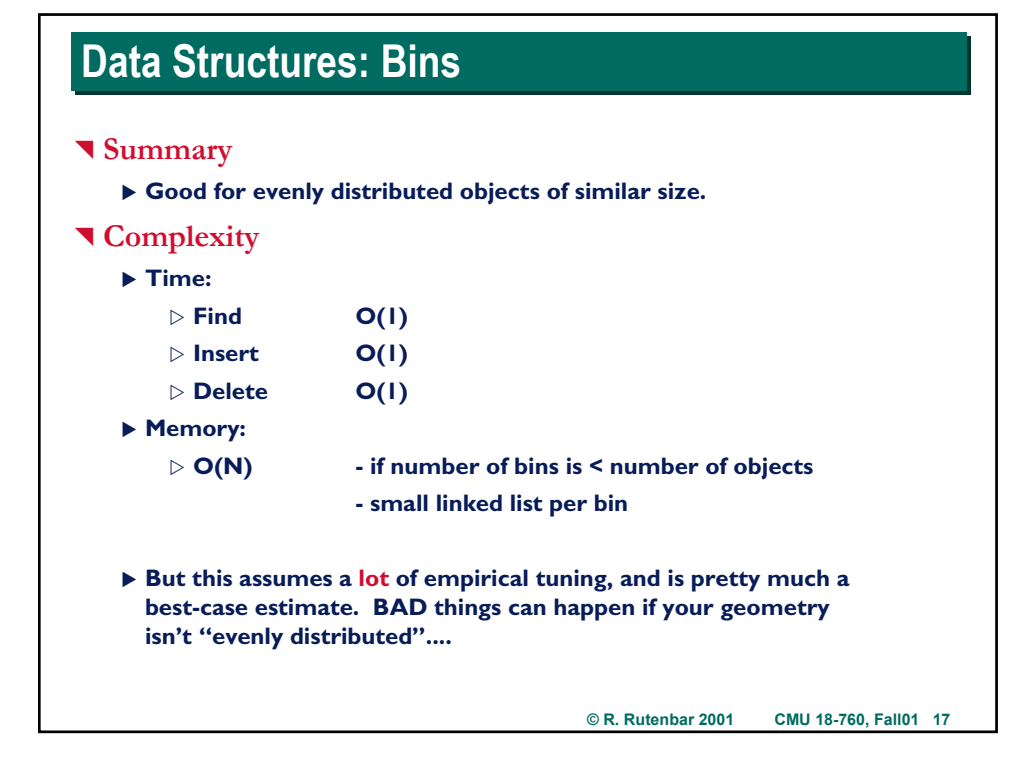

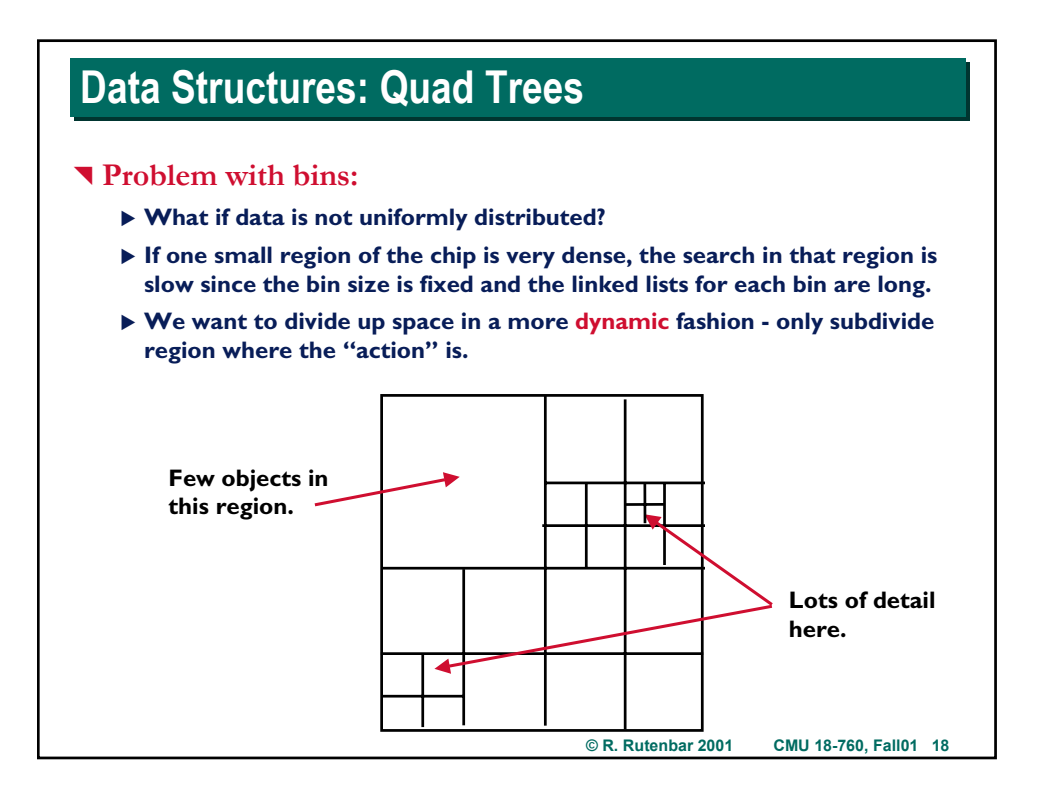

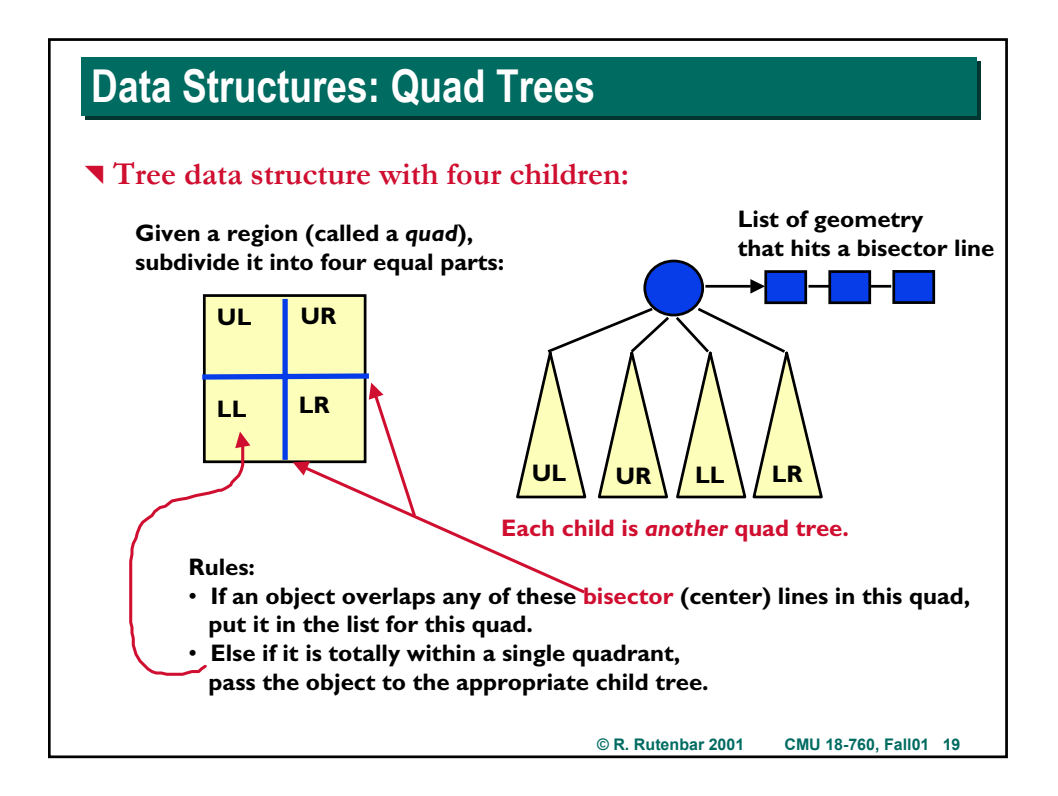

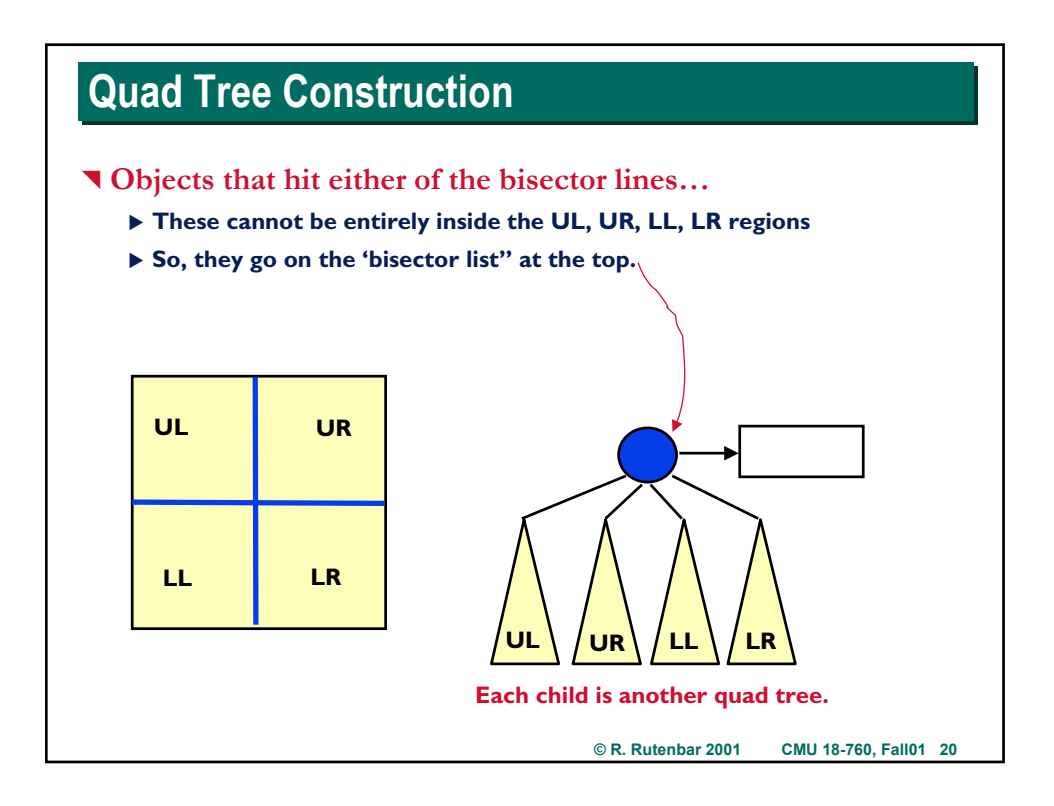

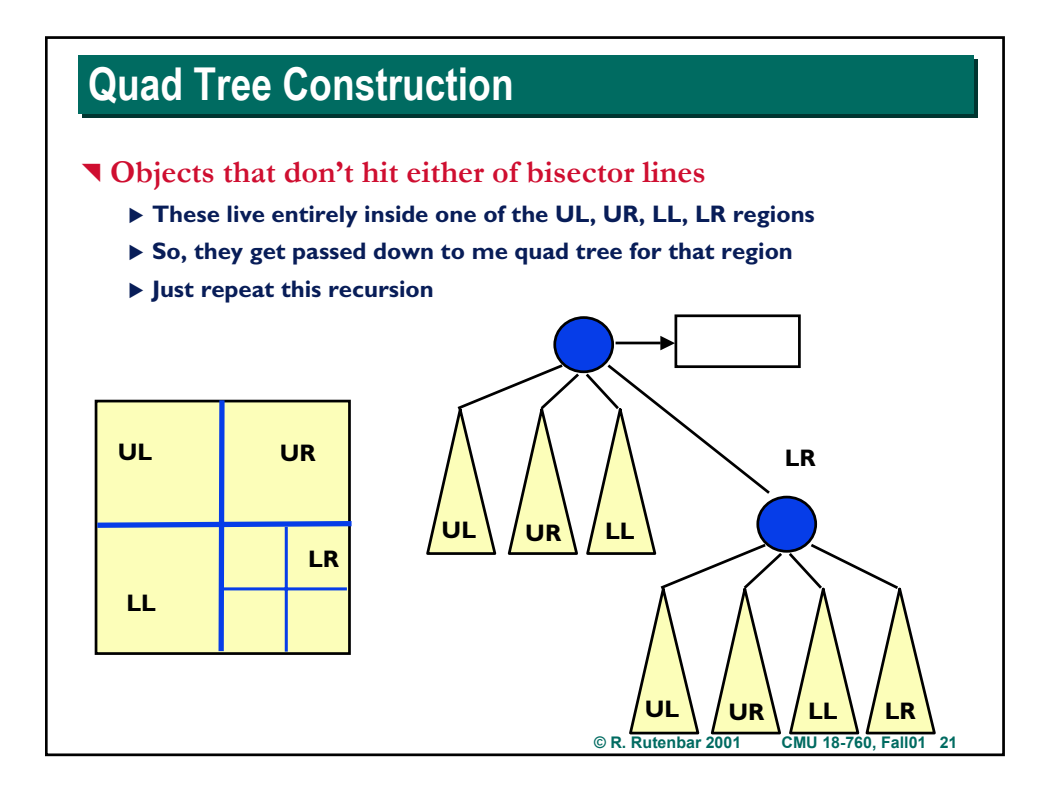

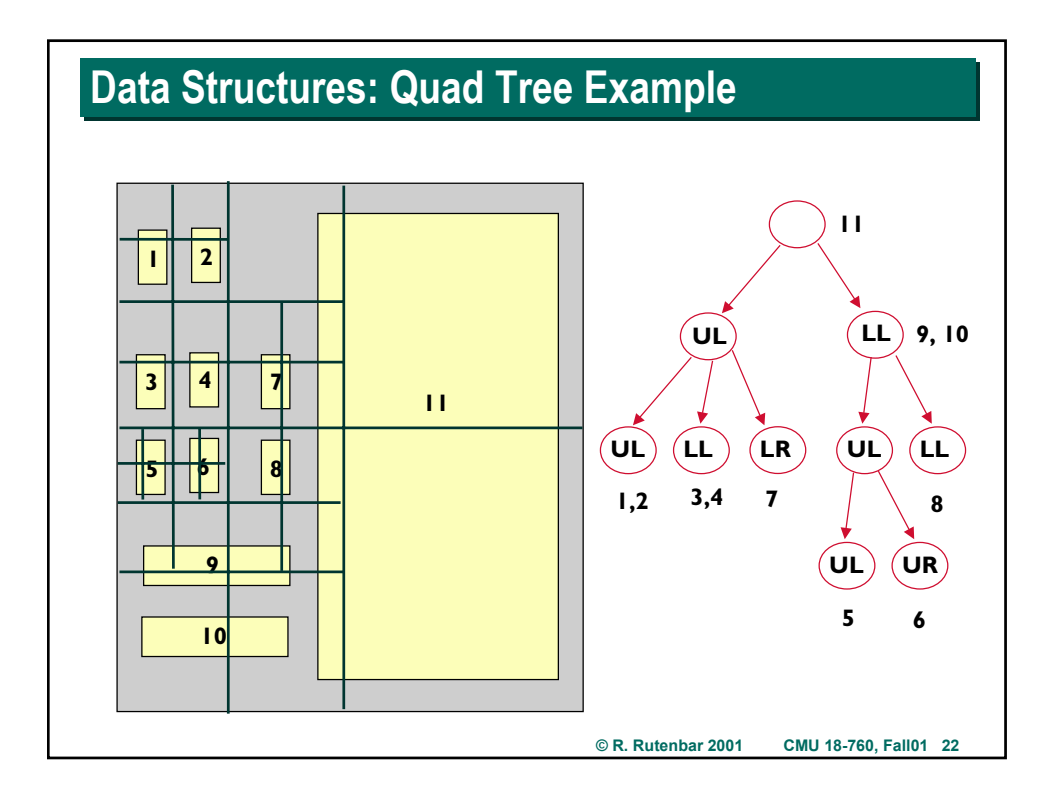

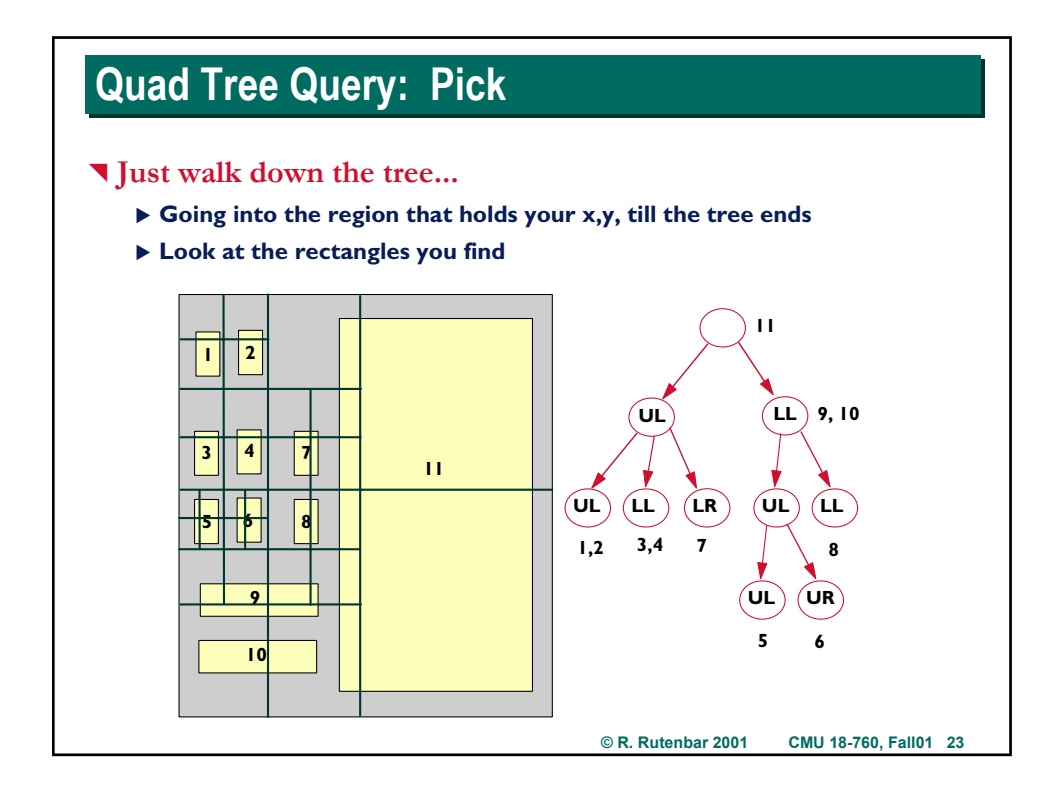

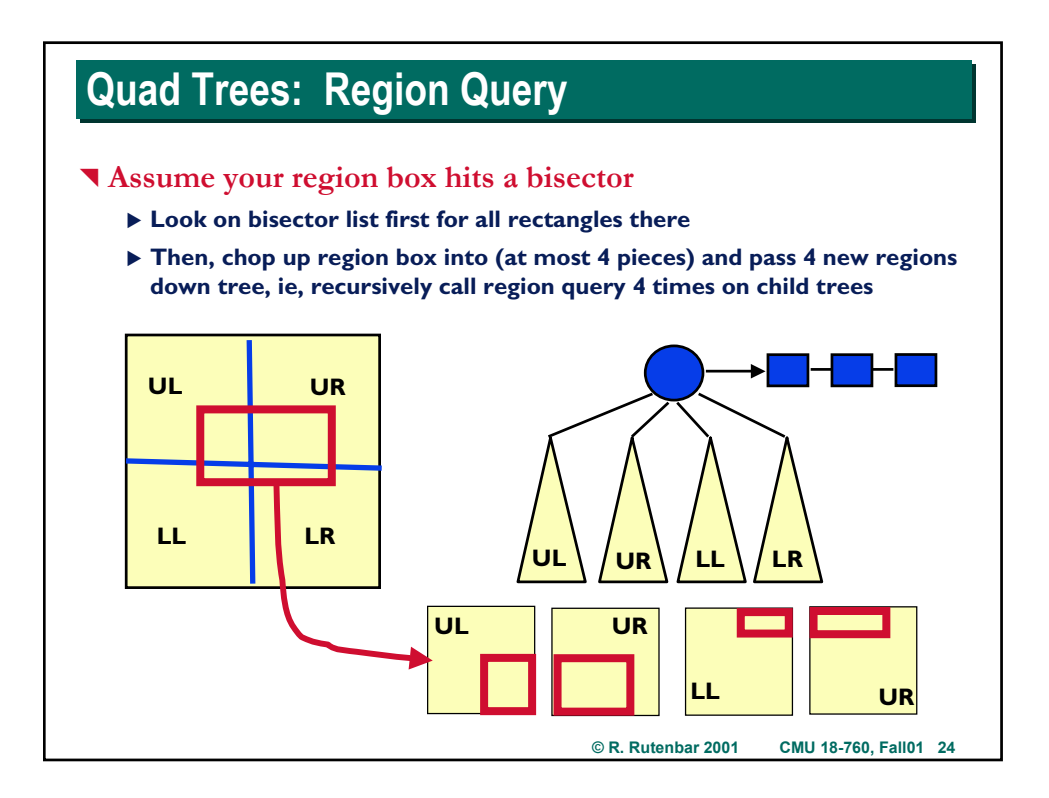

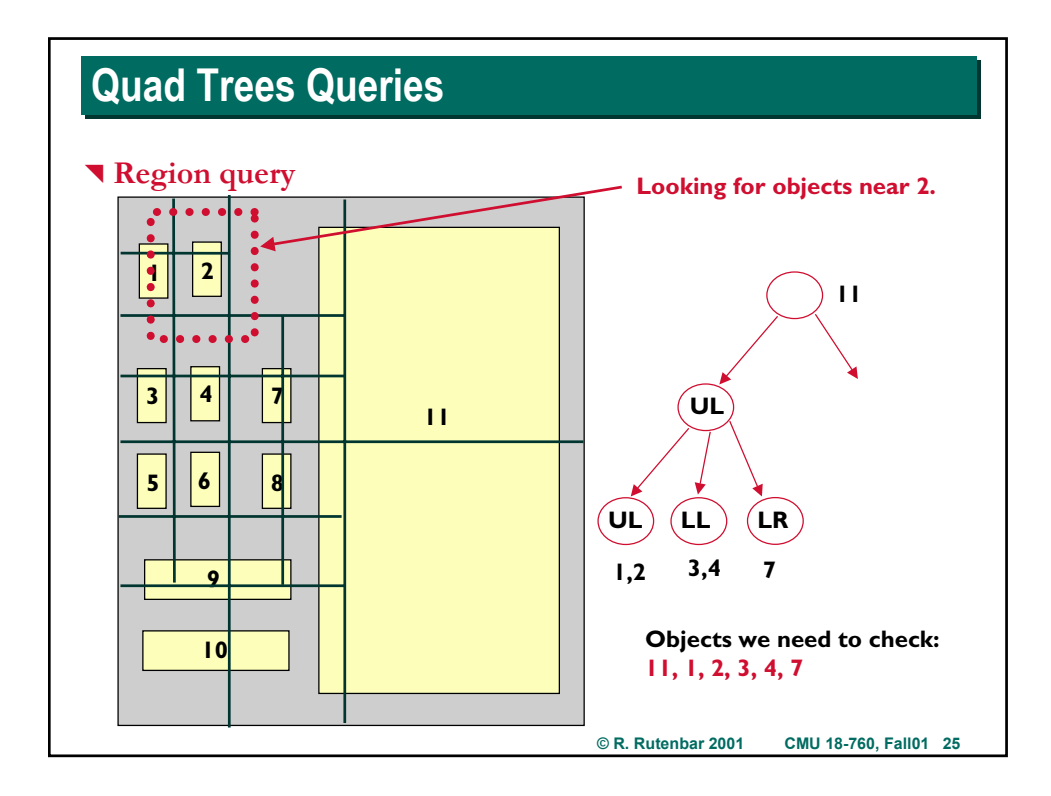

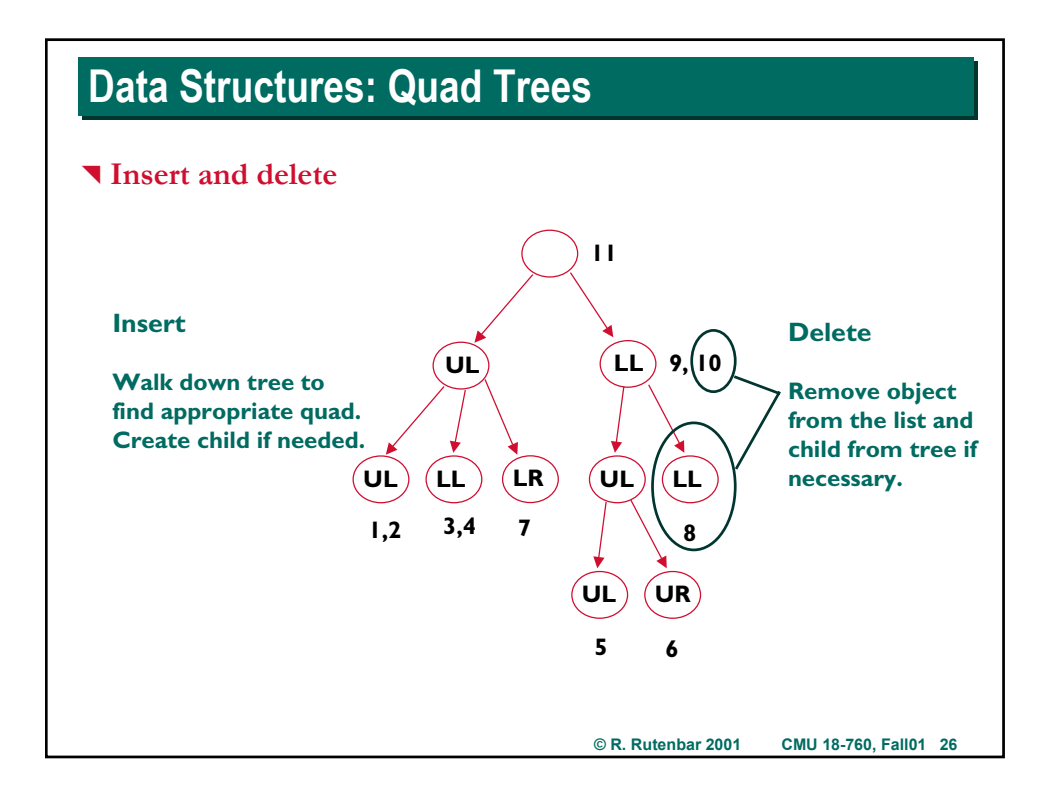

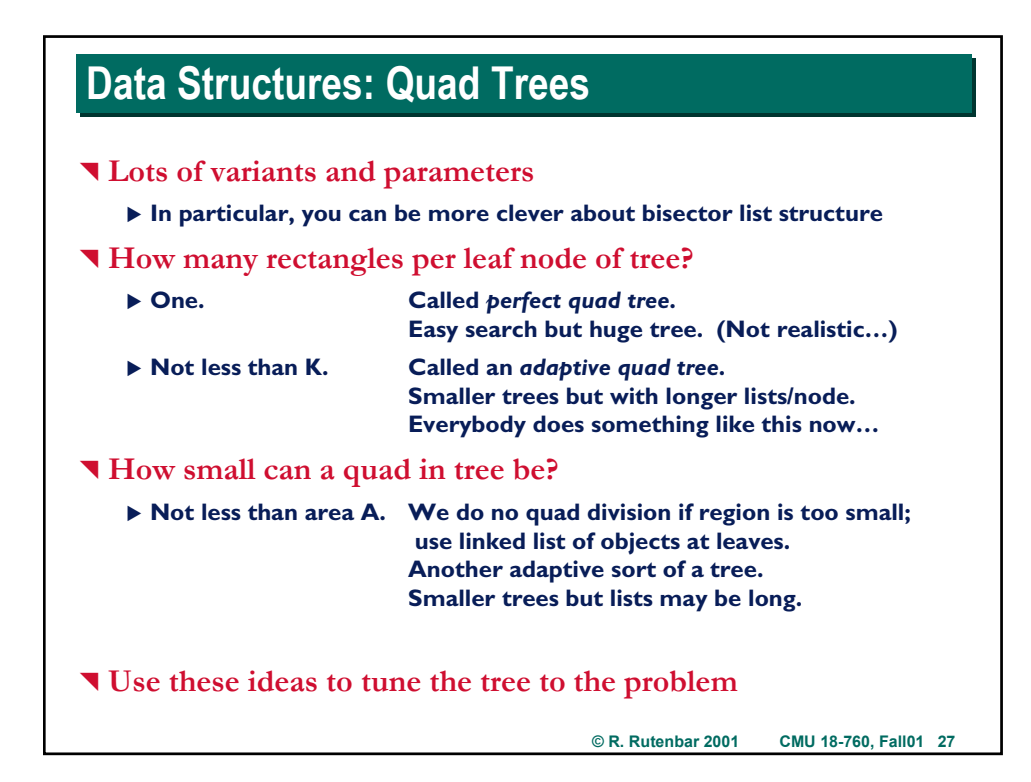

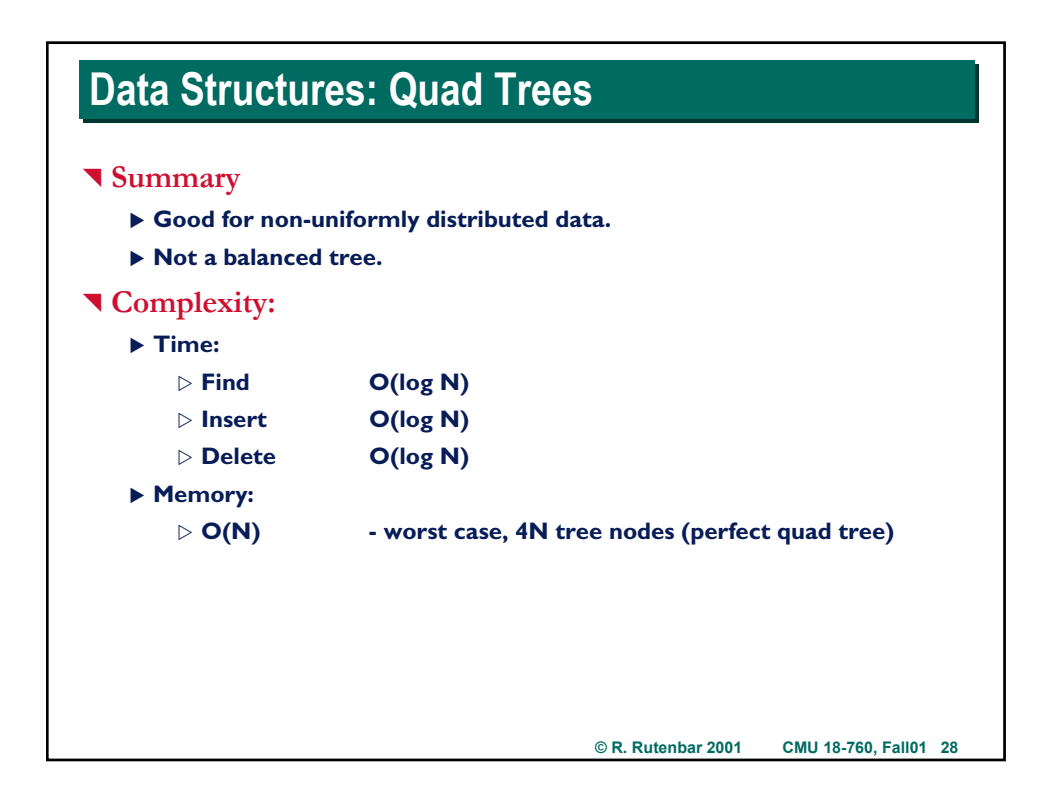

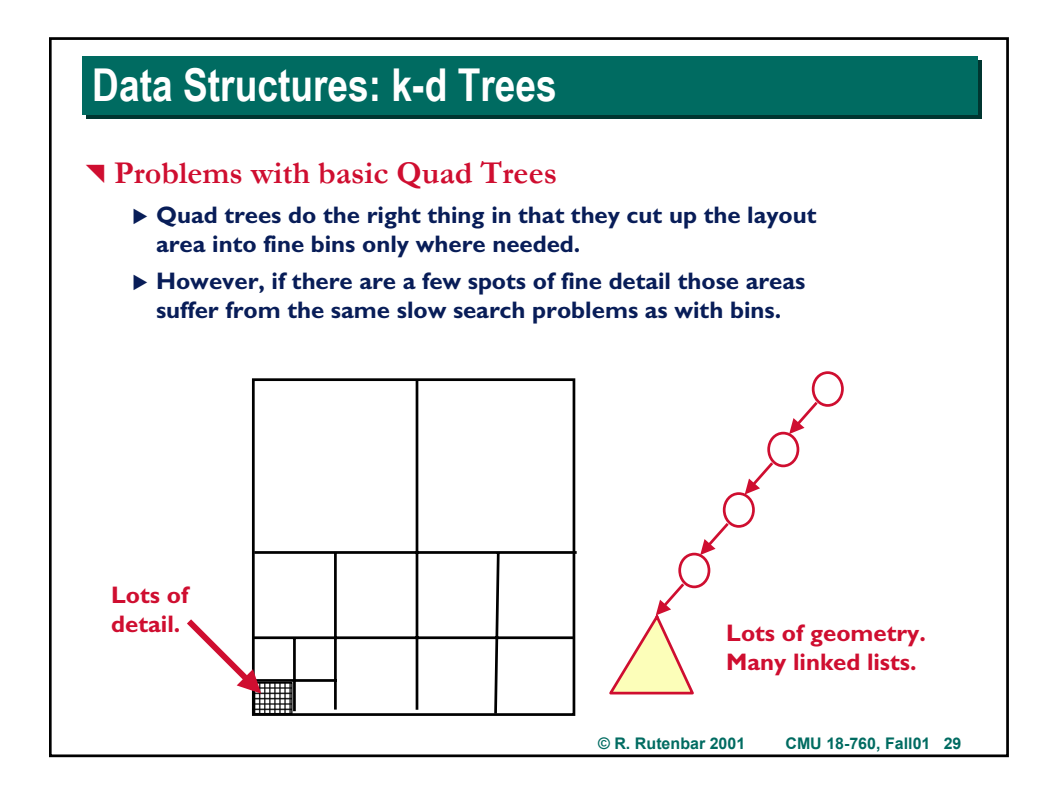

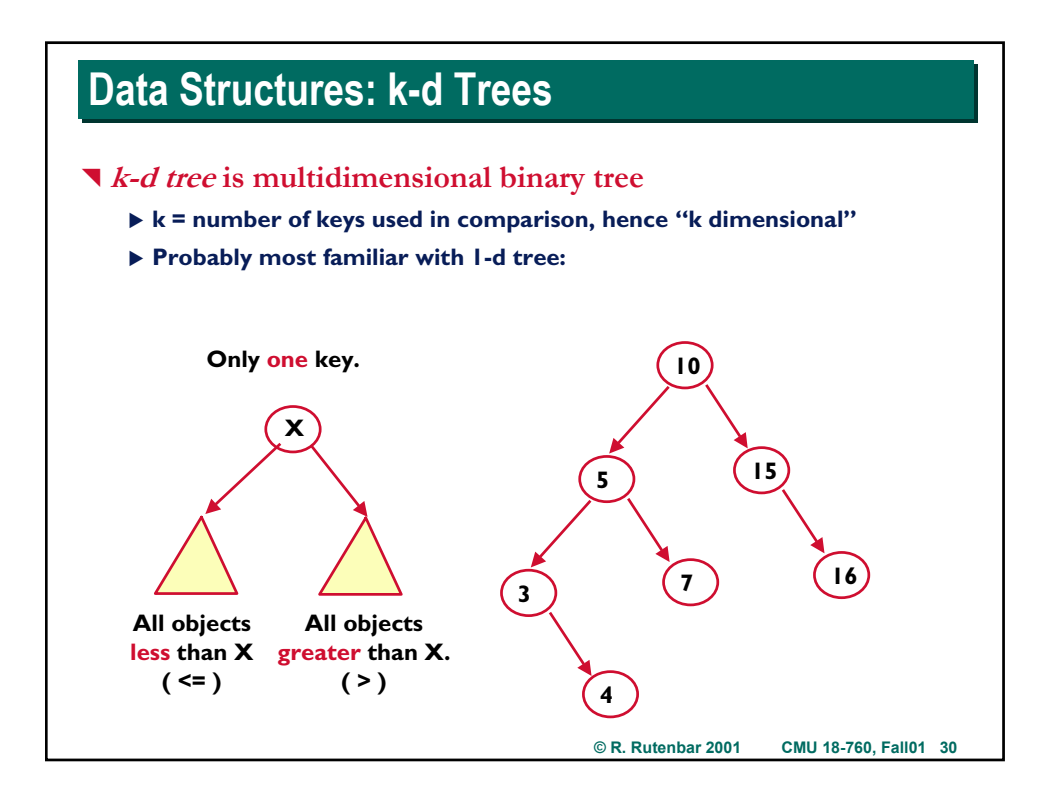

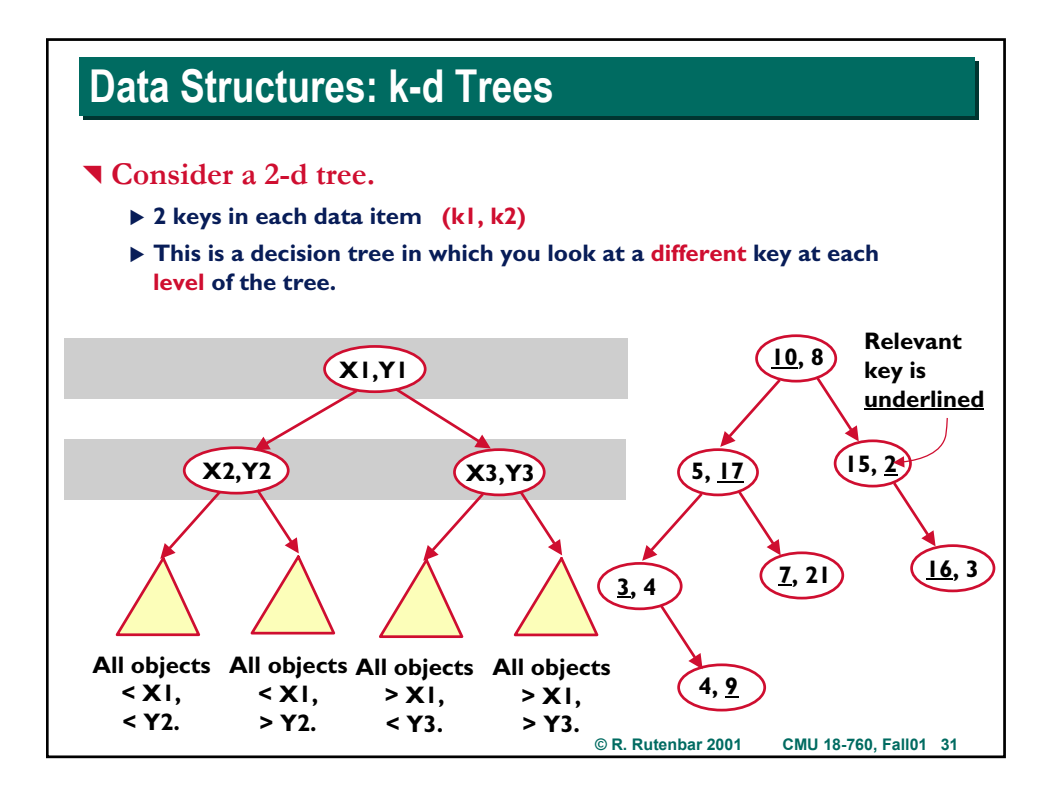

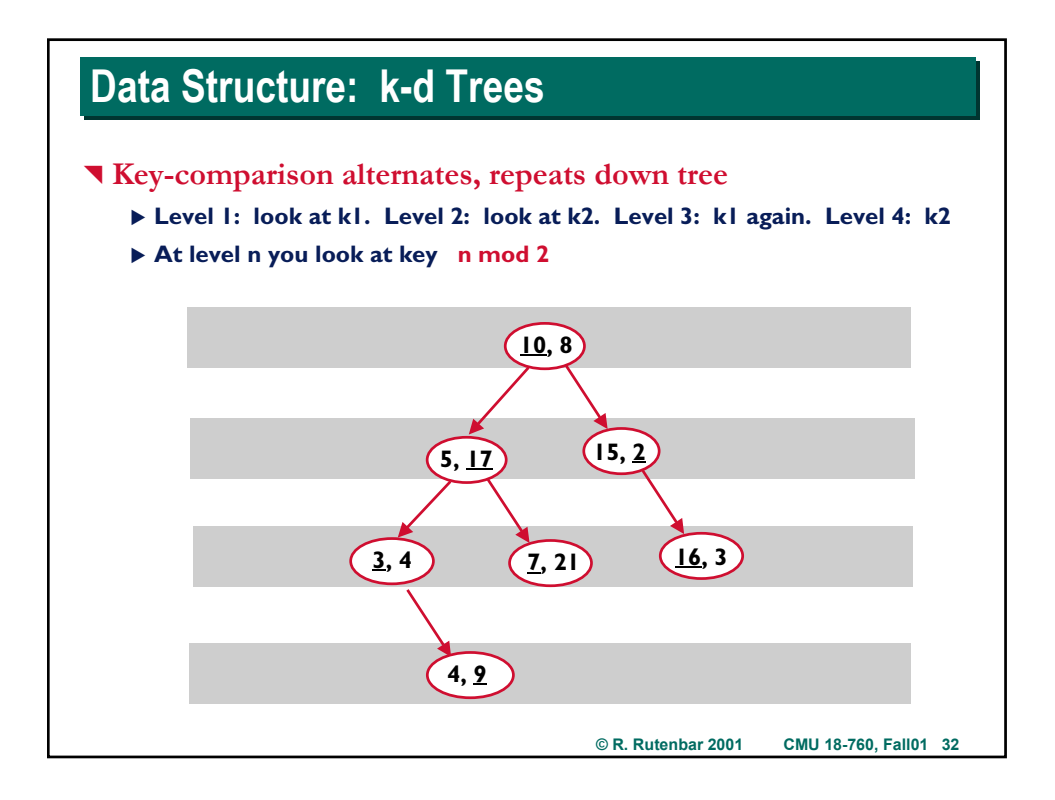

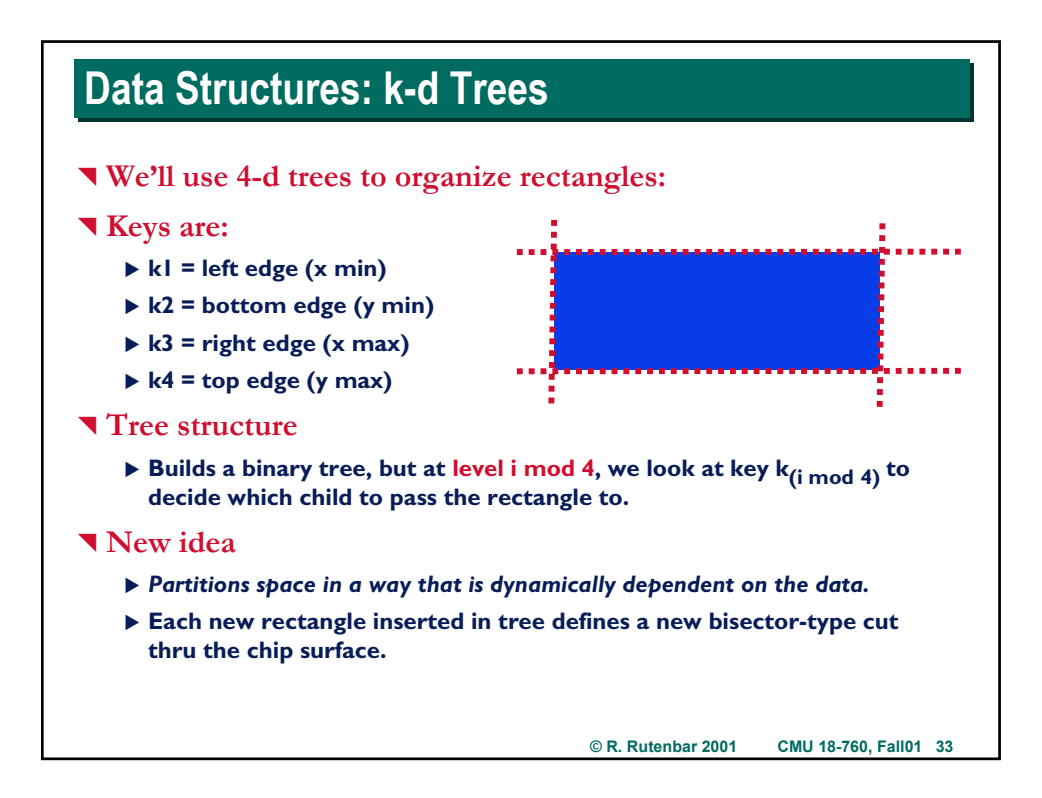

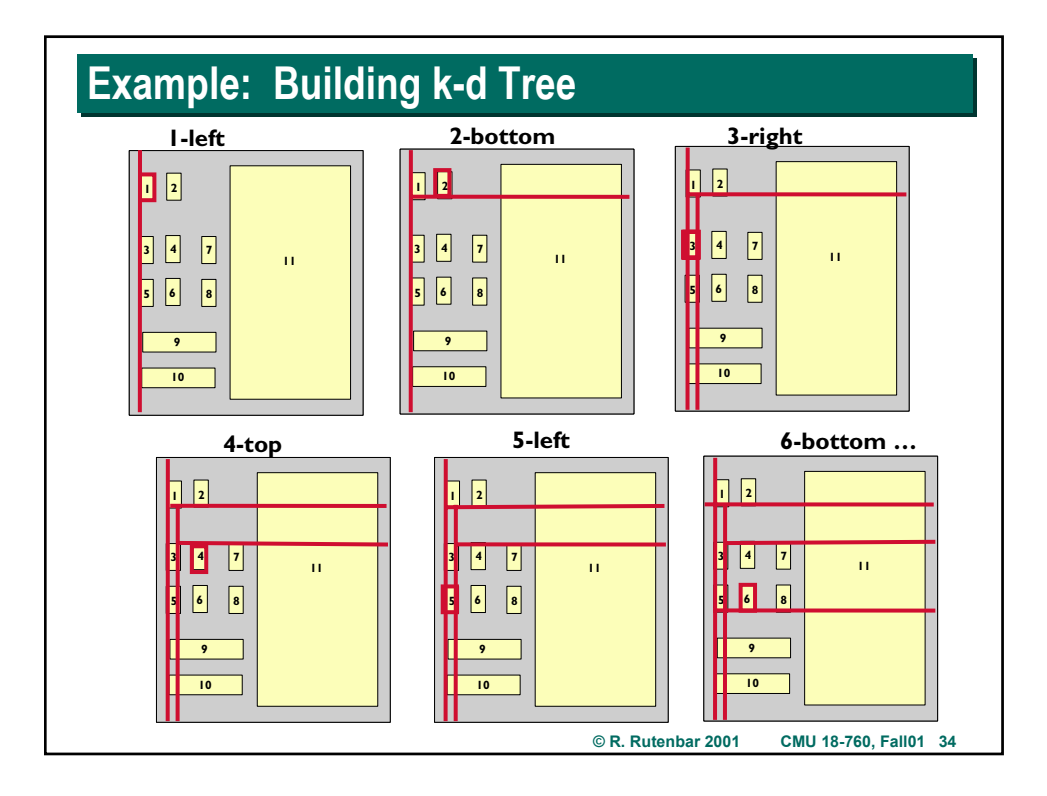

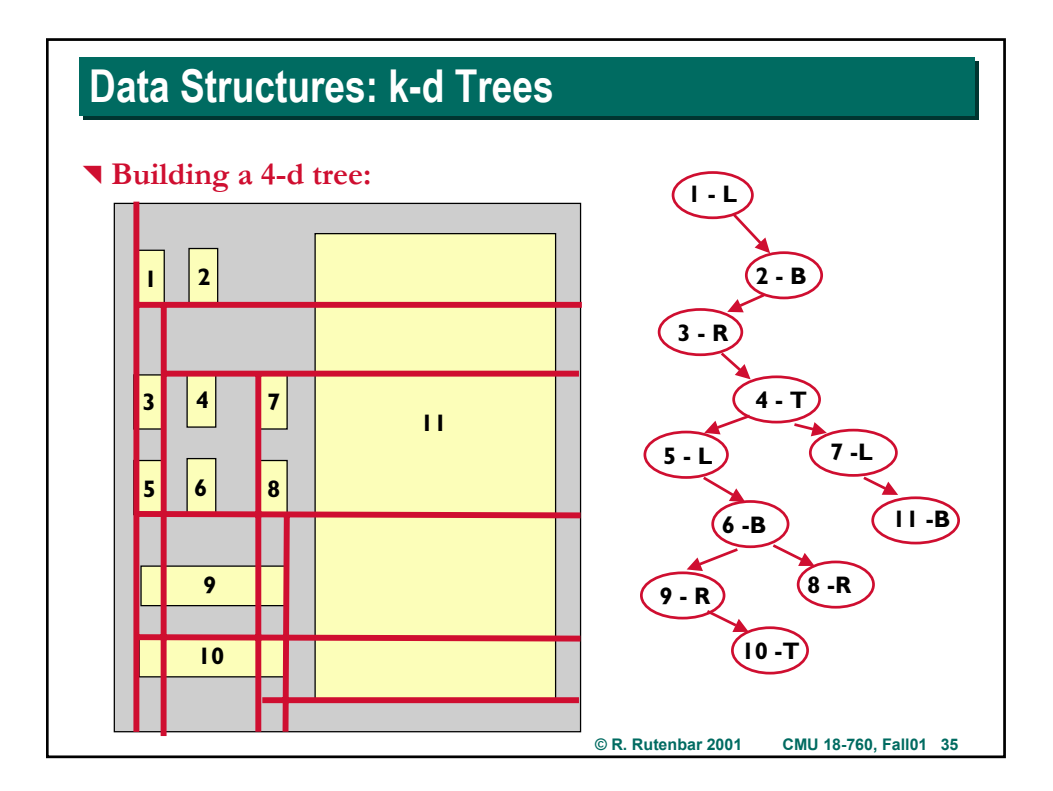

# **k-d Tree Ideas k-d Tree Ideas**

### ^ **Space still chopped up like quad tree**

- ▶ But the partition *is not static like* a quad tree
- X *It depends on the data*
- $\blacktriangleright$  Each new rectangle defines another cut line

### ^ **Pro**

- ▶ You get finer partition where you need it
- ▶ Cuts adapt to data

### ^ **Con**

- X **Cuts depend** *entirely* **on the insertion order of the data**
- ▶ If you insert things in a bad order, you can still get lousy partition
- ▶ Can insert easily, cannot delete easily...

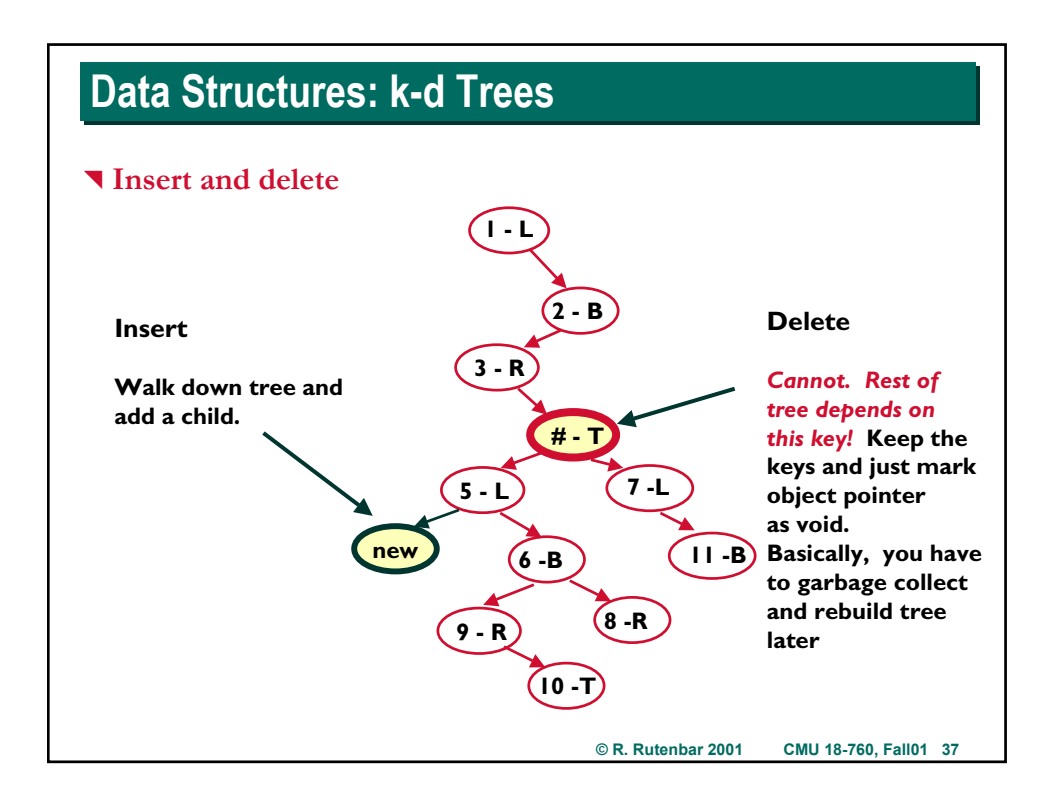

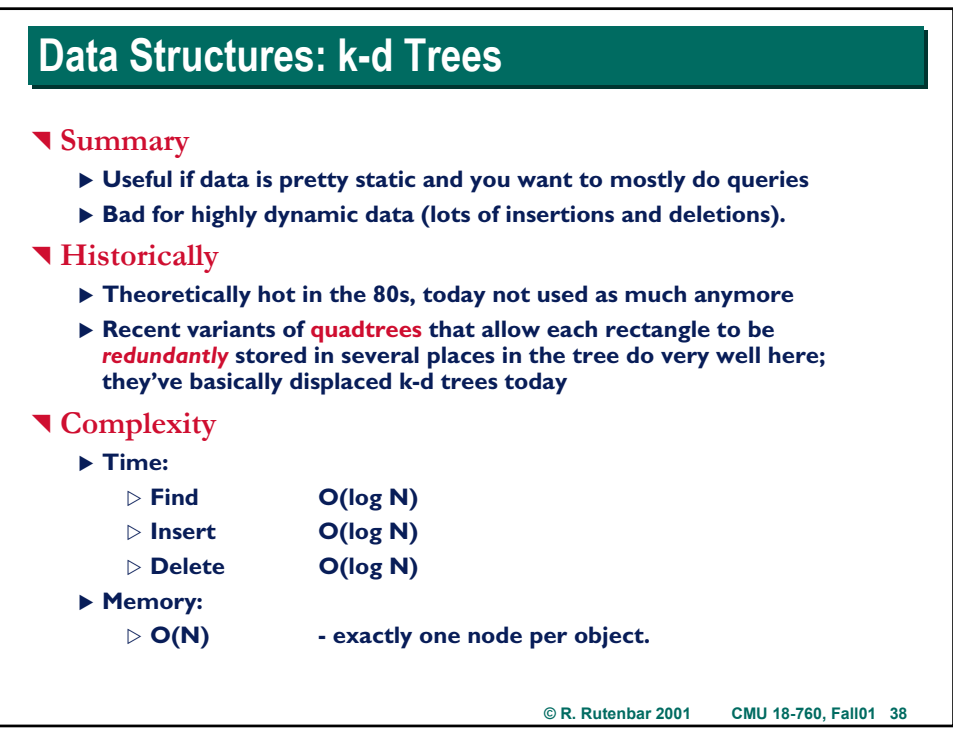

# **Data Structures: Corner Stitching Data Structures: Corner Stitching**

#### **Very different alternative**

▶ Not a tree or a bin

### ^ **Big ideas**

- ▶ All space, both occupied & empty space, is explicitly represented.
- $\blacktriangleright$  All layout area is tiled with nonoverlapping rectangles:
	- $\triangleright$  object space = object tiles
	- $\triangleright$  empty space = empty tiles
- $\blacktriangleright$  Tiles are stitched together at the corners.

#### ^ **New: Canonical representation**

- ▶ Given a layout of objects, there is only one space tile representation
- ▶ Makes searching & editing easier: you know how things *must* be organized

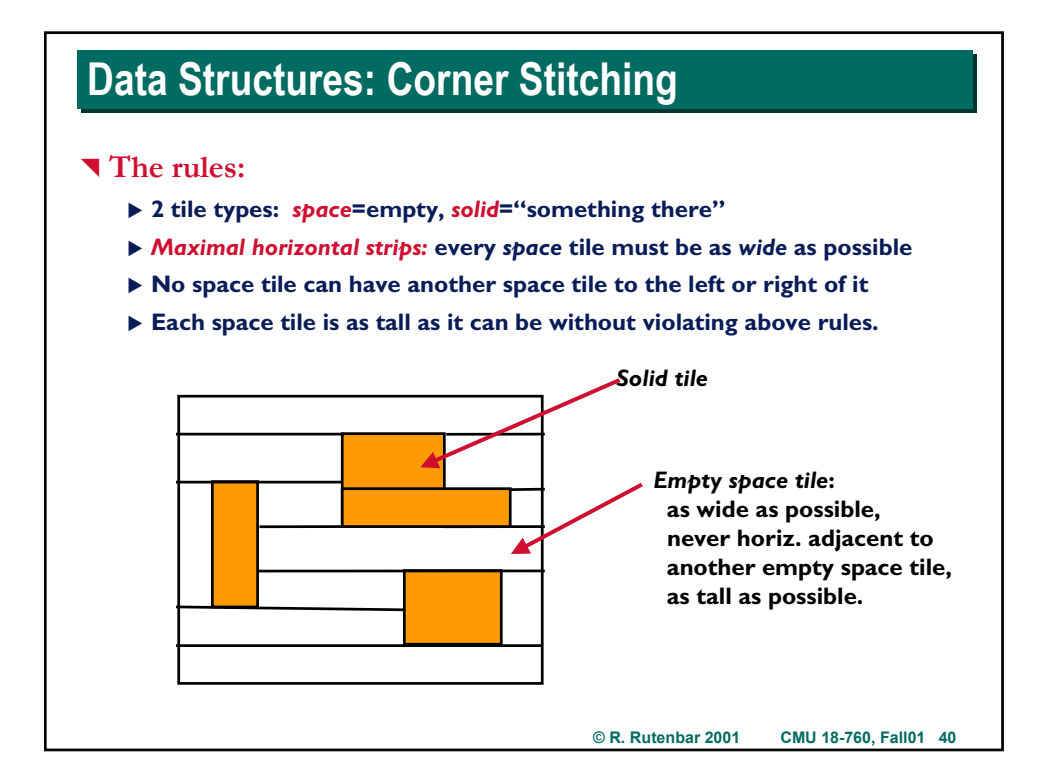

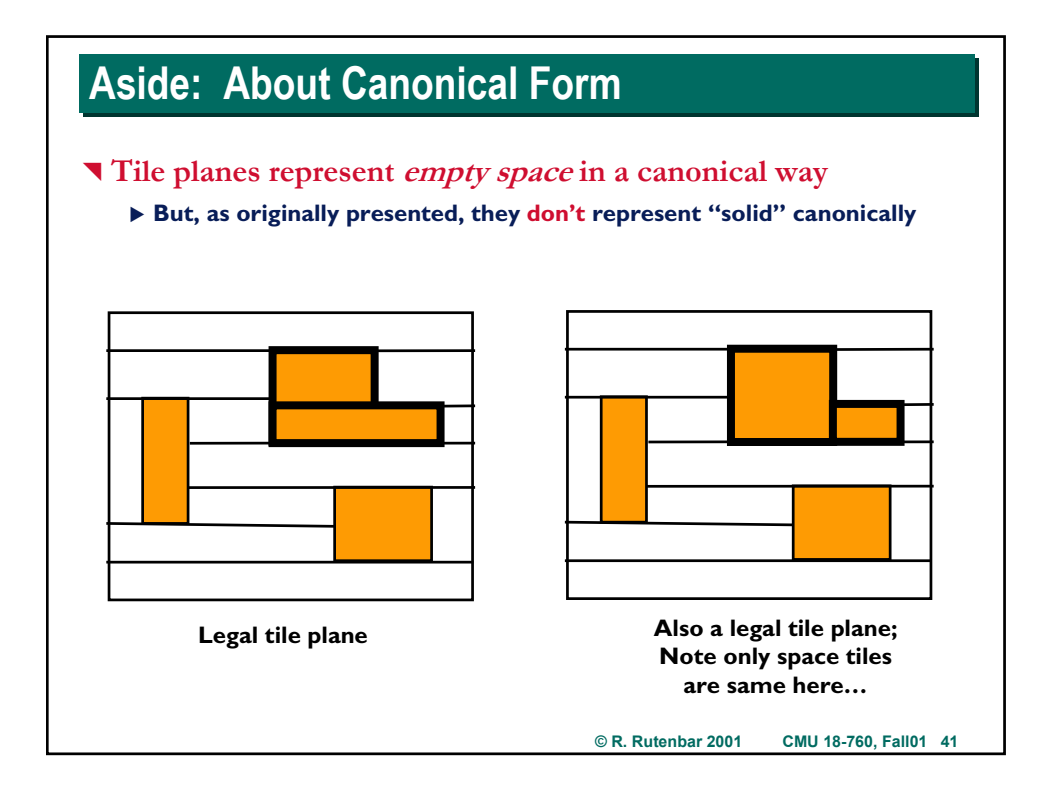

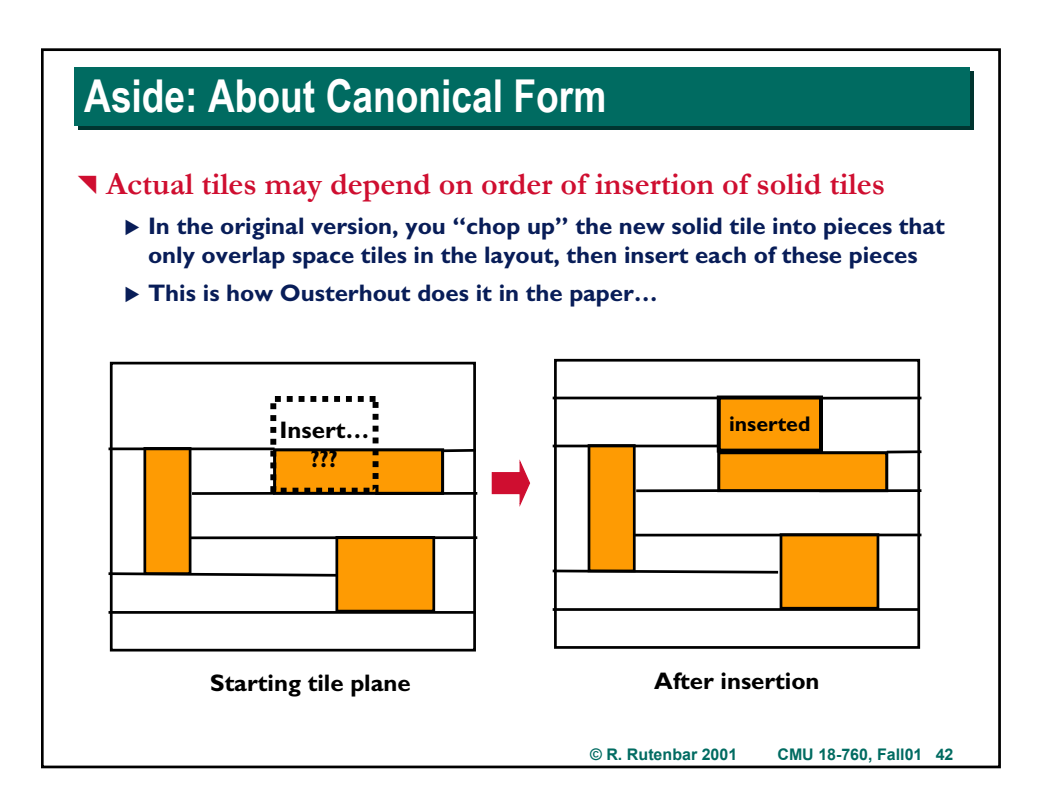

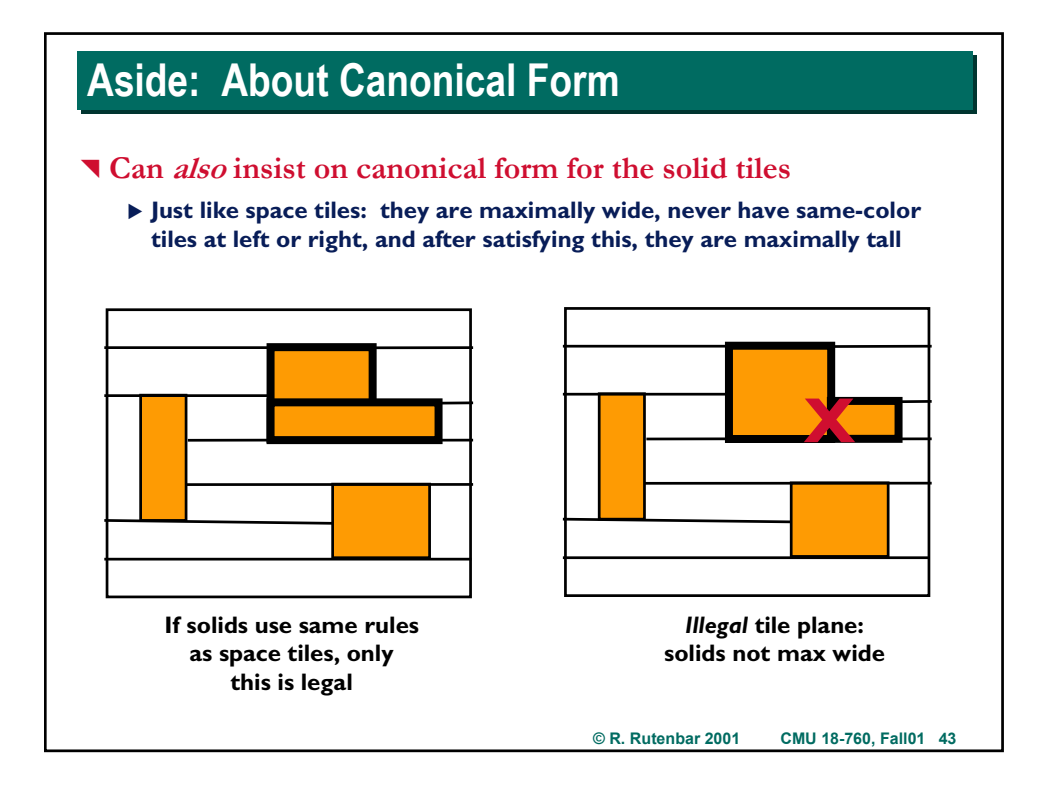

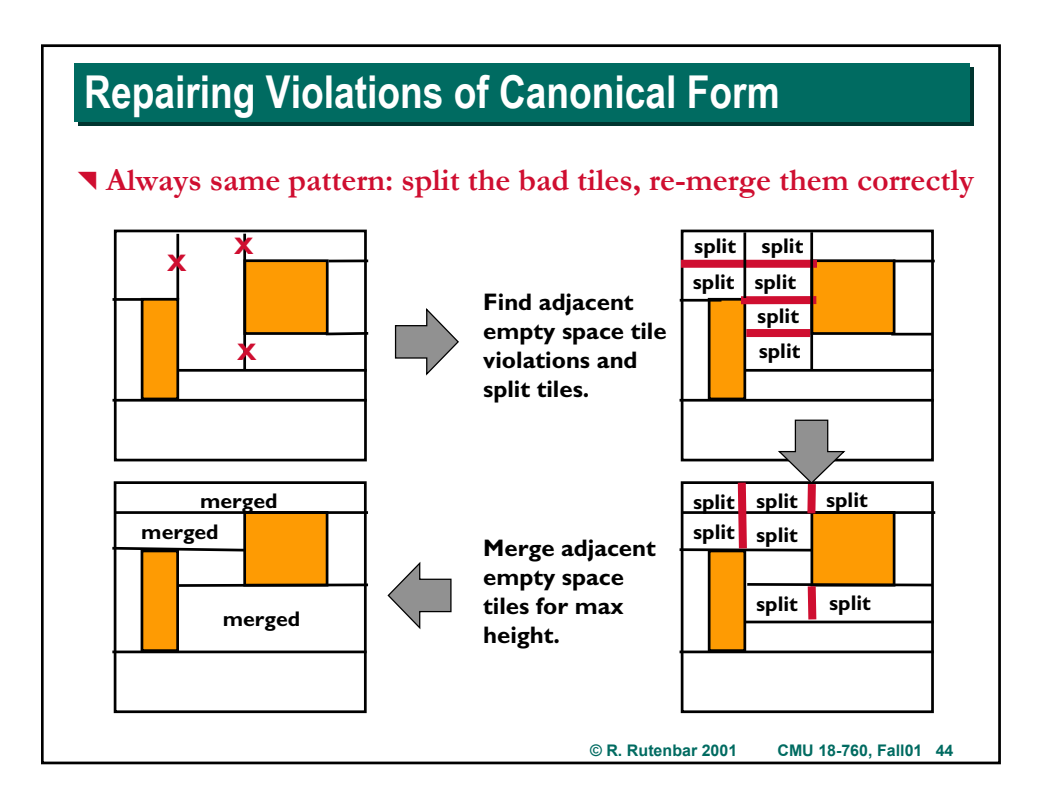

# **Corner Stitched Tile Planes Corner Stitched Tile Planes**

#### ^ **Ideas**

- ▶ Canonical representation for "one layer" of stuff on an IC
- ▶ Example: metal2, or polysilicon
- ▶ Just like **BDDs:** all algorithms that manipulate a tile plane are required **to keep it --** *at least space tiles* **-- in** *canonical* **form after the processing**

### ^ **Manipulations**

- **Insert a new tile**
- ▶ Delete a tile
- **Point search**
- ▶ Region search

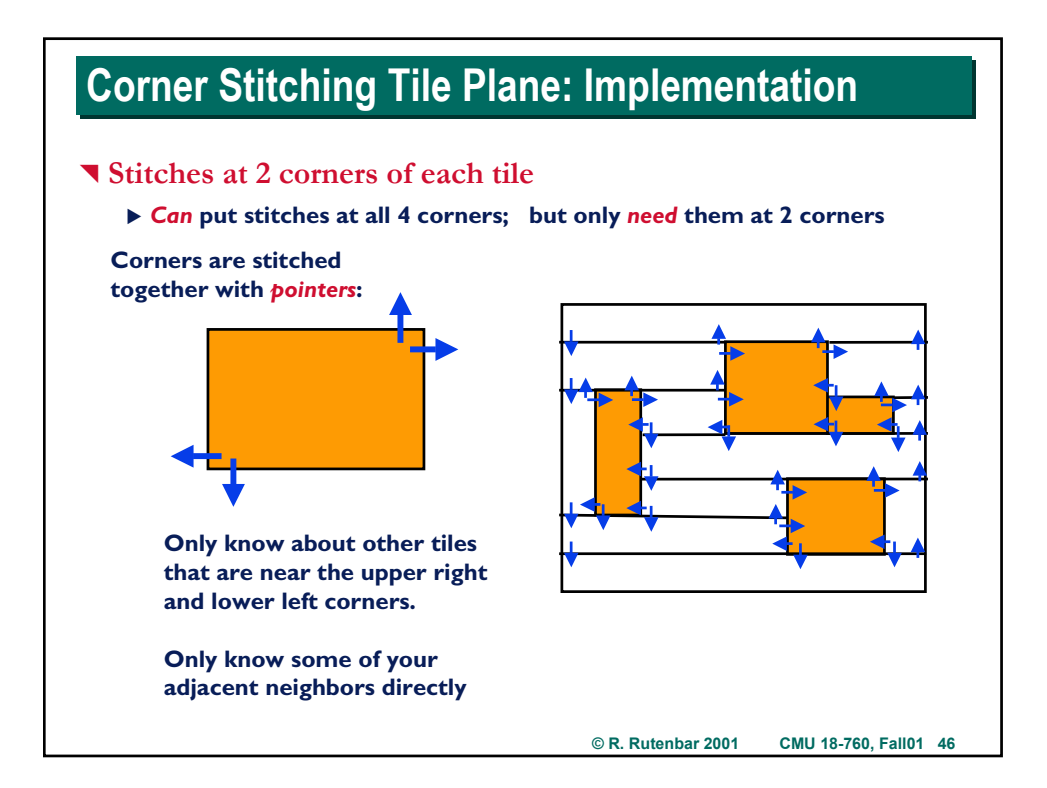

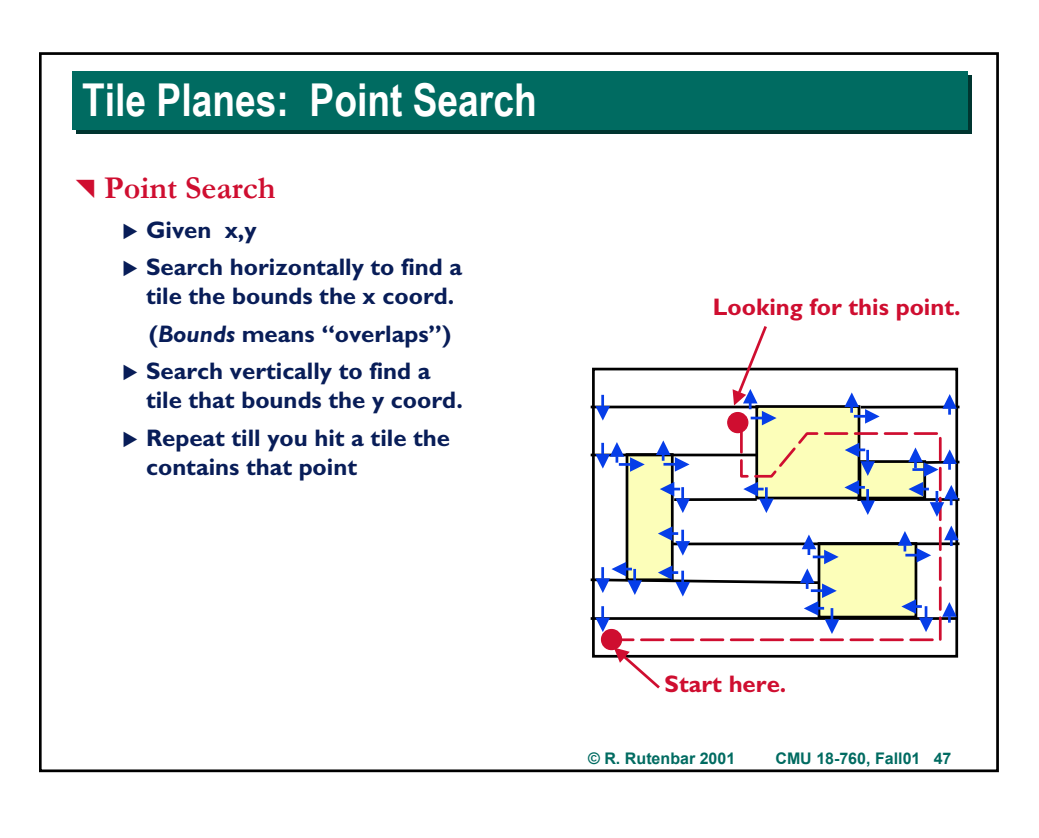

# **© R. Rutenbar 2001 CMU 18-760, Fall01 48 Tile Planes: Region Query** ^ **Region search** ▶ Ousterhout gives a neat recursive enumeration algorithm ^ **Basic idea** ▶ Visit tiles in region top to bottom, left to right (sort of...) ▶ Each tile is "owned" by just other tile, which calls the recursive **"enumerate" algorithm on that tile.** ▶ If your neighbor tile's lower left corner touches "you", you **"own" that tile and recursively call the enumerate algorithm on that tile** ▶ Or, if you and your neighbor tile are both at the bottom of the **region, you "own" him and call enumerate on him**  $\blacktriangleright$  Each tile visited many times, but enumerated just once.

# **Outerhout's Algorithm Outerhout's Algorithm**

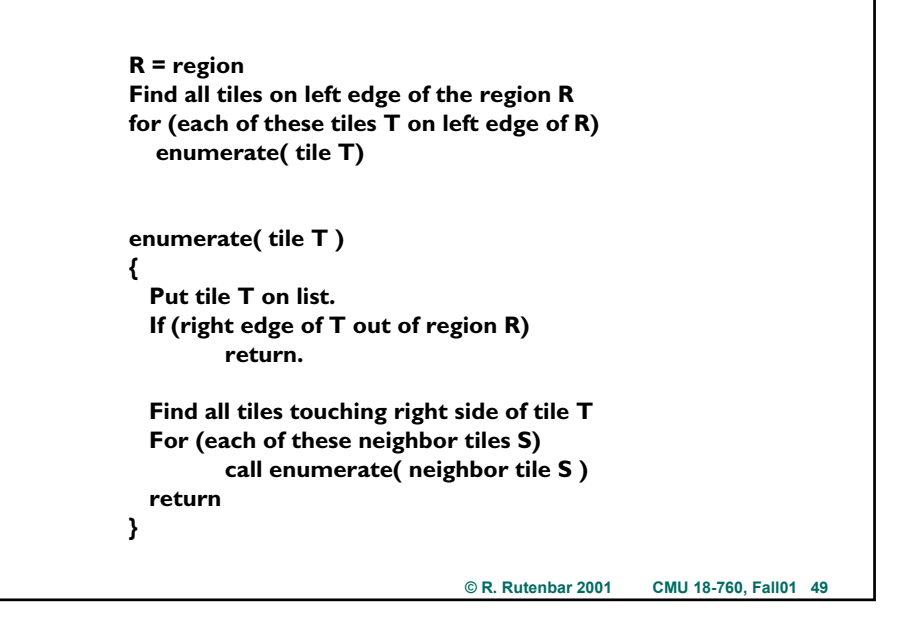

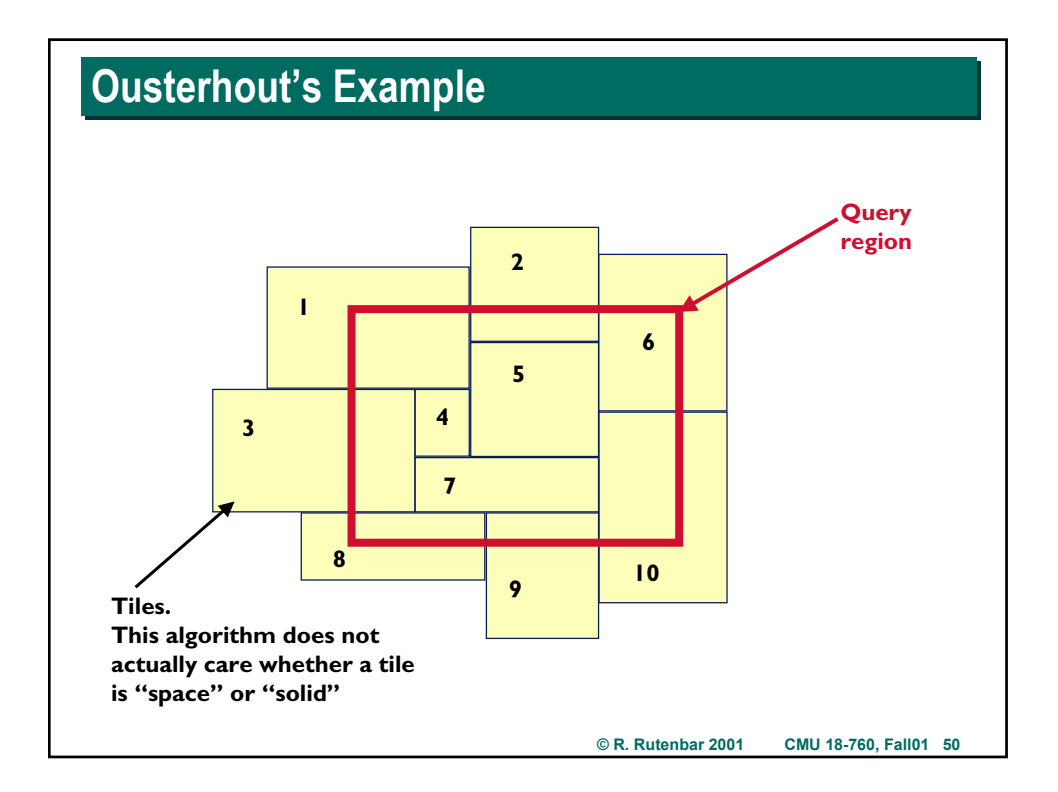

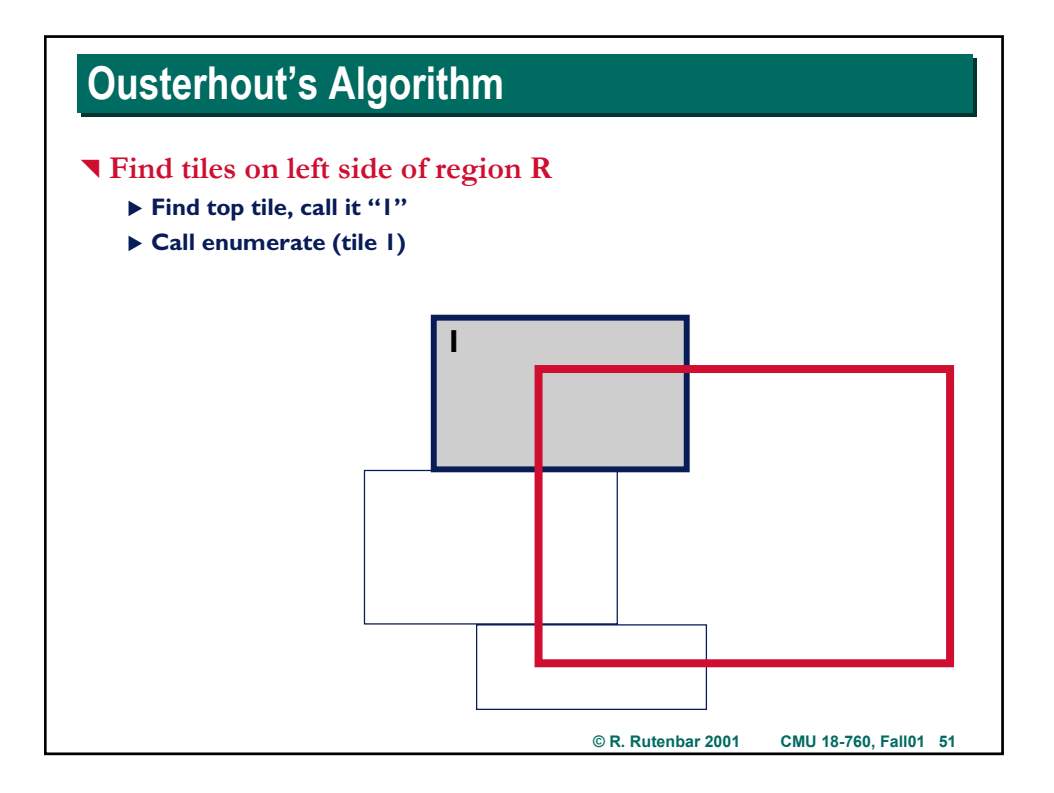

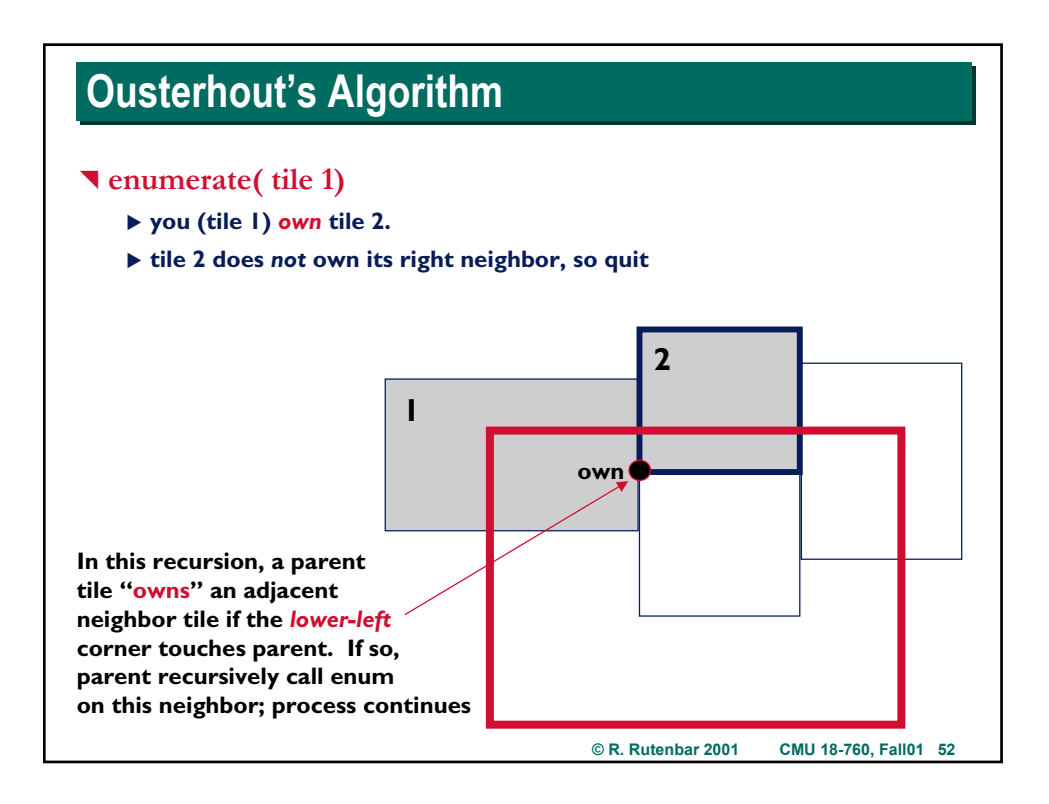

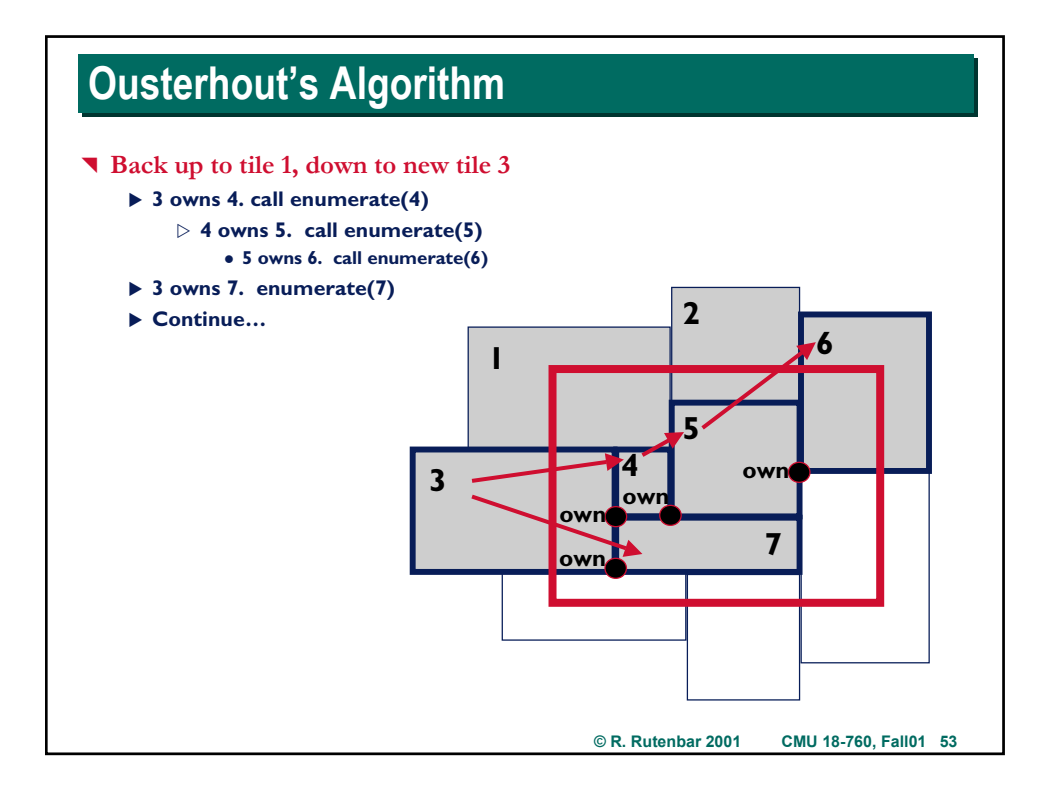

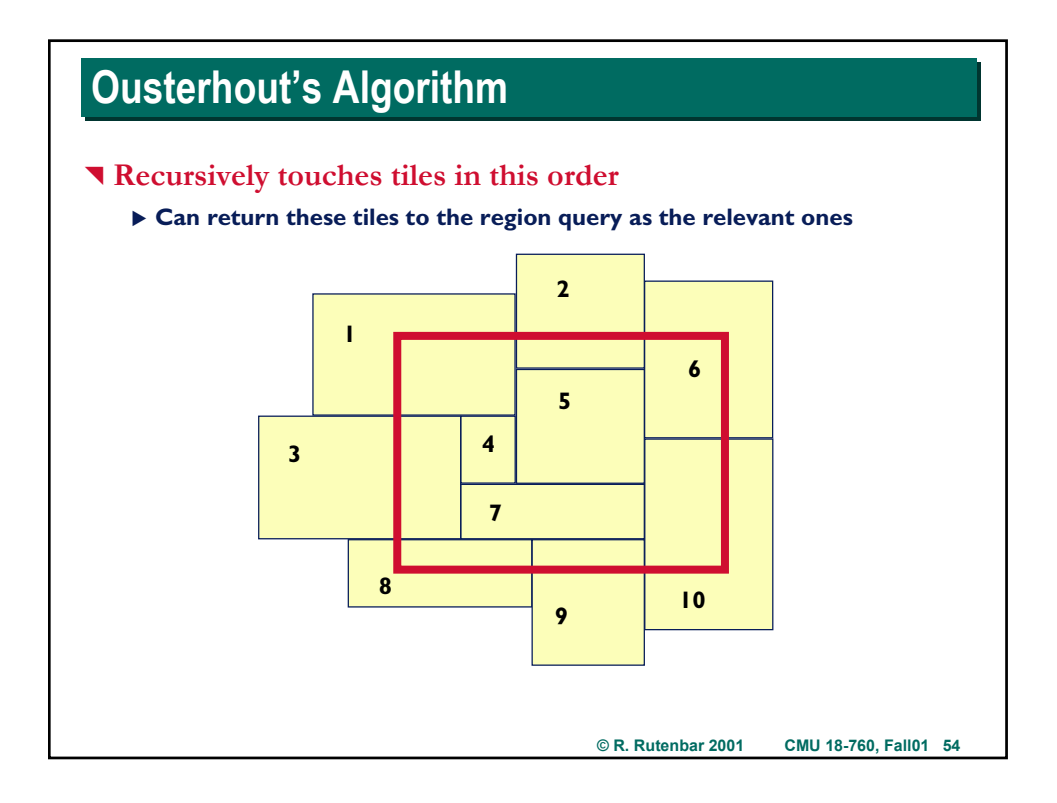

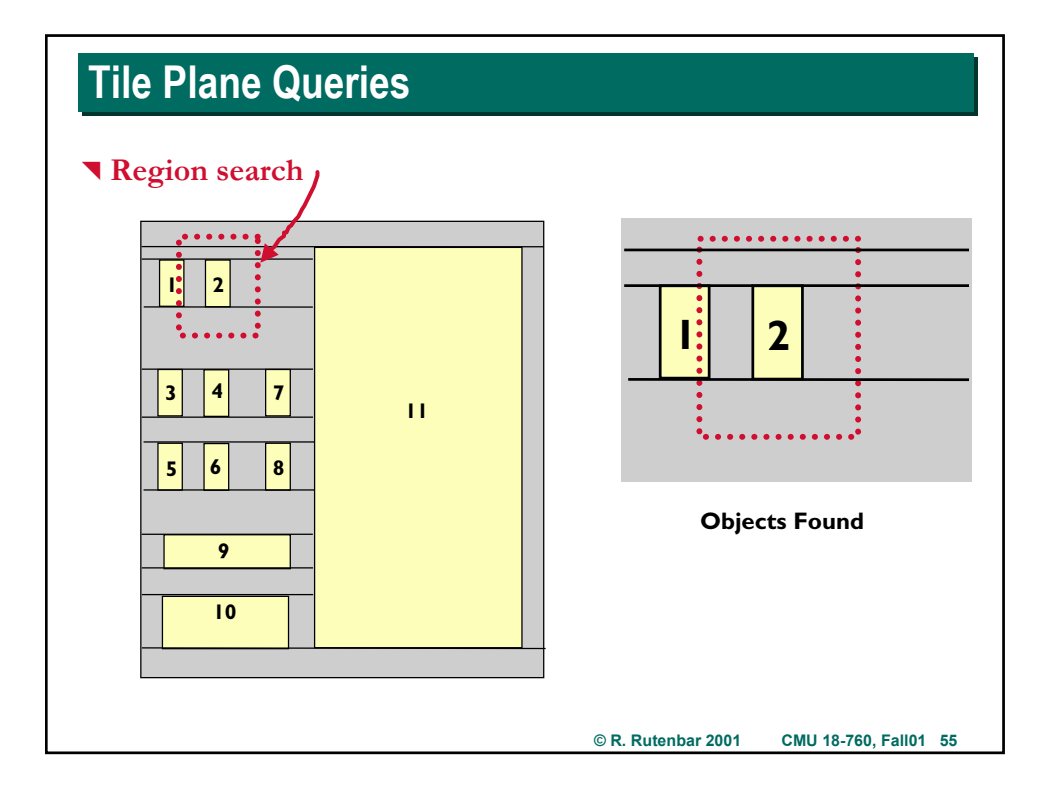

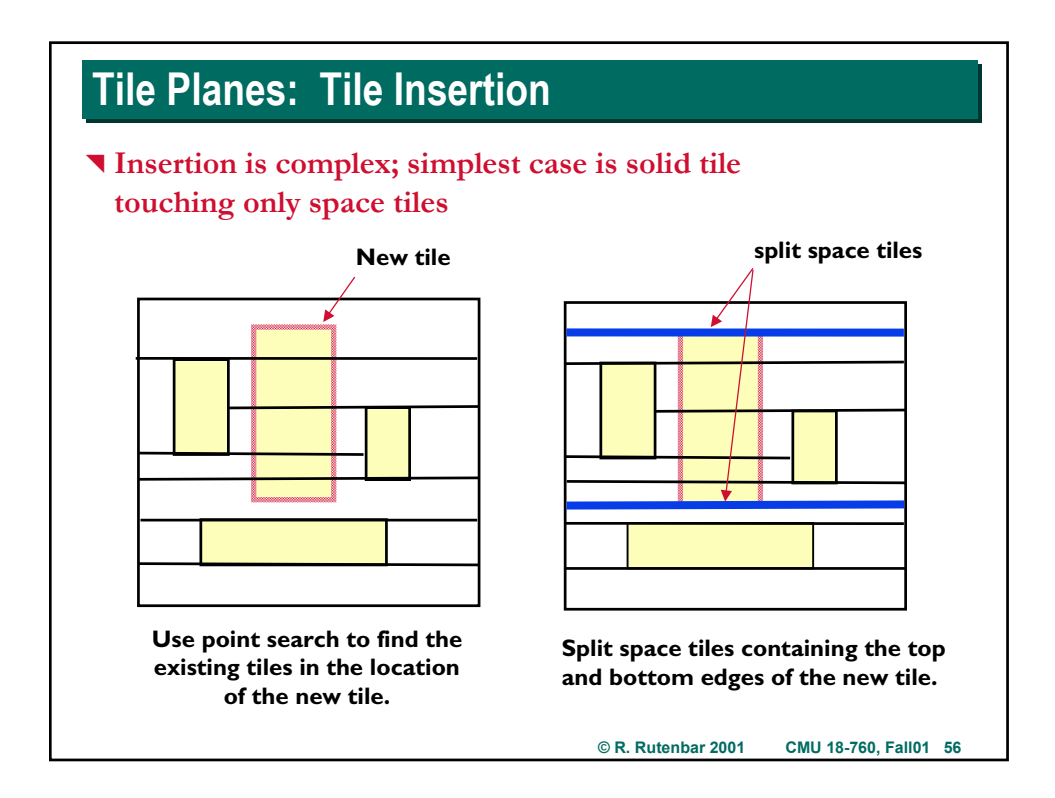

# **Tile Insertion Tile Insertion**

### ^ **Insertion**

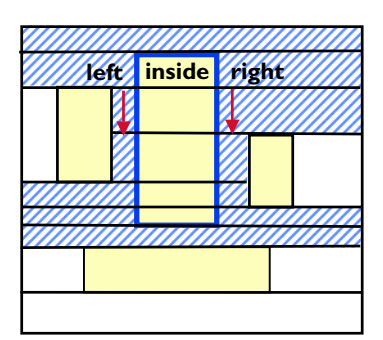

**Walk the left and right edges, splitting tiles into left, inside, and right tiles as needed. (Stripes tiles are all the ones you will touch as you split)**

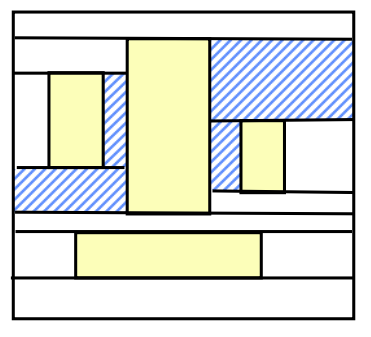

**Merge like-space tiles vertically wherever possible. (Stripes tiles show space tiles that result from this vertical merging)**

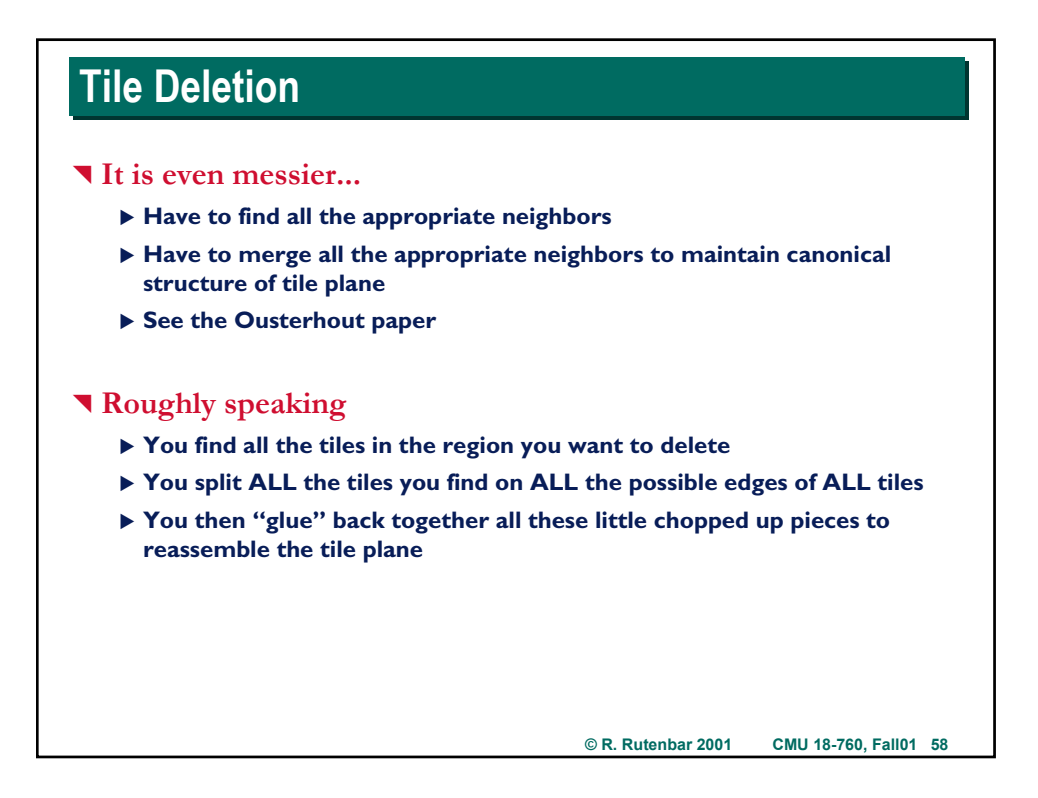

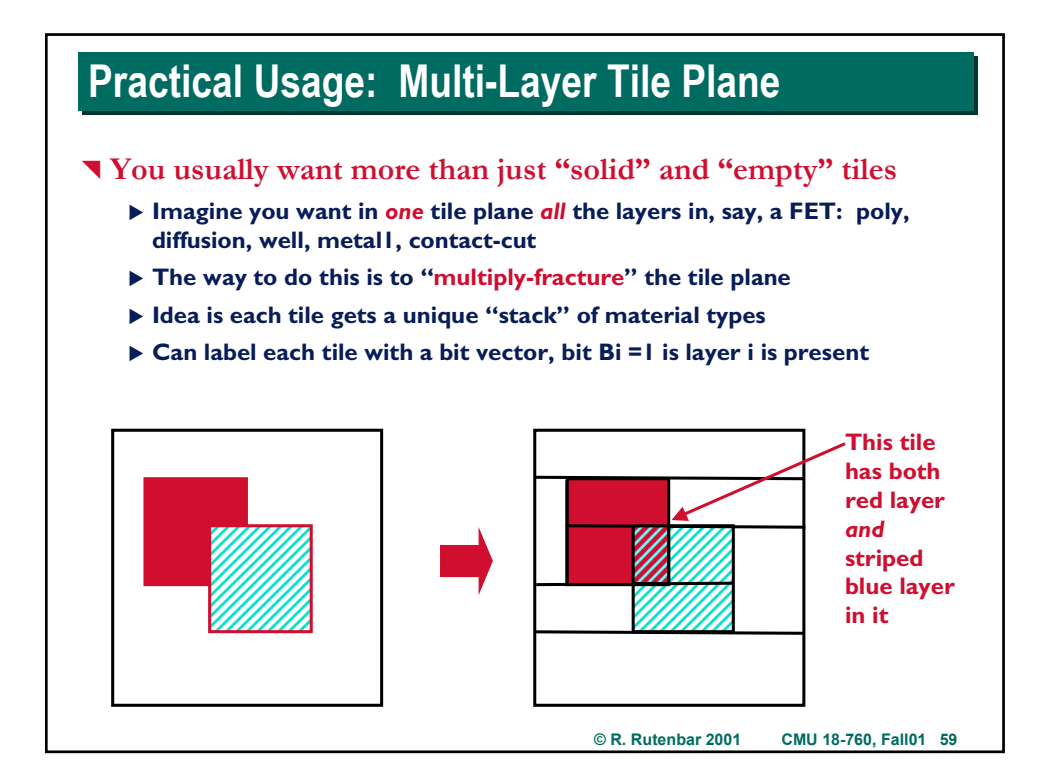

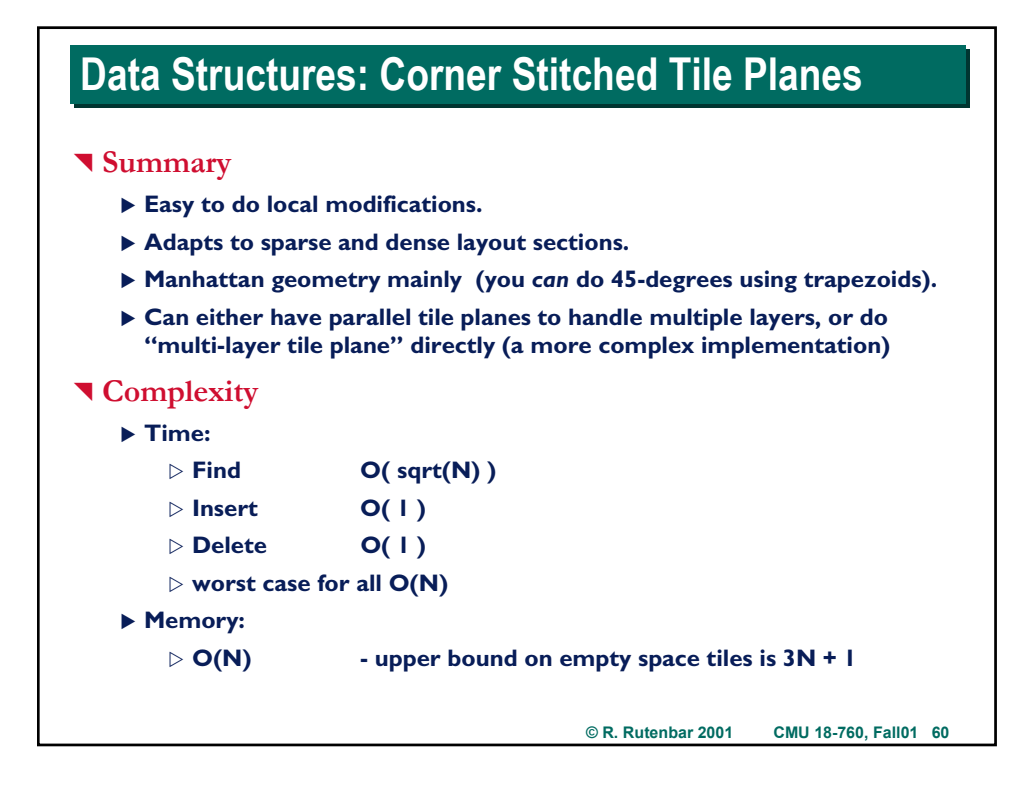

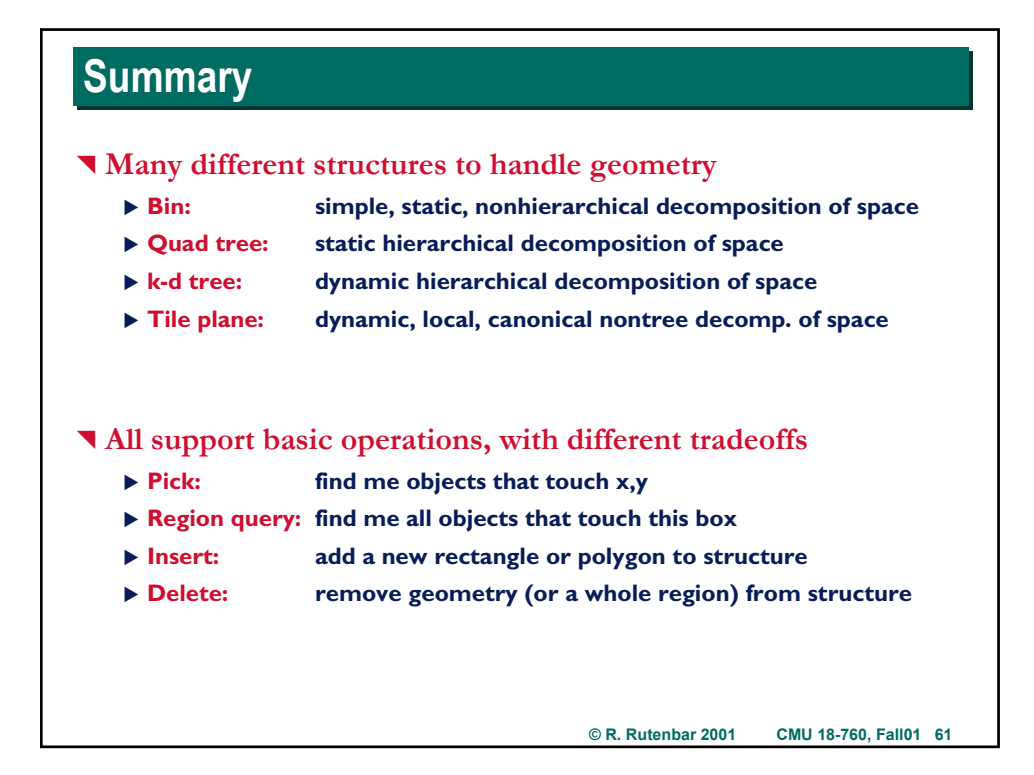